# **UNIVERSIDADE BRASIL PROGRAMA DE PÓS-GRADUAÇÃO EM CIÊNCIAS AMBIENTAIS CAMPUS SÃO PAULO**

**OSIEL DE ALMEIDA OLIVEIRA**

## **RESERVA PARTICULAR DO PATRIMÔNIO NATURAL (RPPN) NO ESTADO DE SÃO PAULO: LEGISLAÇÃO, IMPLANTAÇÃO, PANORAMA ATUAL E ESTUDO DE VIABILIDADE ECONÔMICA**

PRIVATE RESERVE OF NATURAL HERITAGE IN THE STATE OF SÃO PAULO: LEGISLATION, IMPLEMENTATION, CURRENT OVERVIEW AND ECONOMIC FEASIBILITY STUDY

> São Paulo – SP 2021

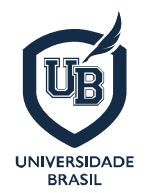

**PROGRAMA DE PÓS-GRADUAÇÃO EM CIÊNCIAS AMBIENTAIS**

## **OSIEL DE ALMEIDA OLIVEIRA**

## **RESERVA PARTICULAR DO PATRIMÔNIO NATURAL (RPPN) NO ESTADO DE SÃO PAULO: LEGISLAÇÃO, IMPLANTAÇÃO, PANORAMA ATUAL E ESTUDO DE VIABILIDADE ECONÔMICA**

Dissertação de Mestrado apresentada ao Programa de Pós-Graduação em Ciências Ambientais da Universidade Brasil, como parte dos requisitos necessários para obtenção do título de Mestre em Ciências Ambientais.

Prof(a). Dr(a). Gisele Herbst Vazquez **Orientadora**

São Paulo – SP 2021

**Ficha catalográfica elaborada pelo Sistema de Bibliotecas da Universidade Brasil, com os dados fornecidos pelo (a) autor (a).** 

 $\Gamma$ 

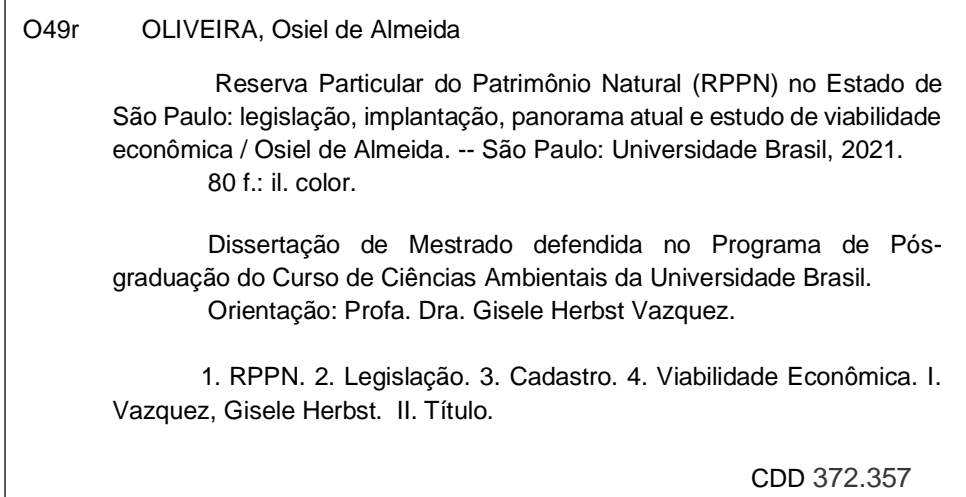

## **TERMO DE APROVAÇÃO**

**TERMO DE APROVAÇÃO** OSIÉL DE ALMEIDA OLIVEIRA "RESERVA PARTICULAR DO PATRIMÔNIO NATURAL (RPPN) NO ESTADO DE SÃO PAULO: LEGISLAÇÃO, IMPLANTAÇÃO, PANORAMA ATUAL E **ESTUDO DE VIABILIDADE ECONÔMICA"** Dissertação aprovada como requisito parcial para obtenção do título de Mestre Dissertação aprovada como requisito parcial para obtenção de intersidade Brasil,<br>no Programa de Pós-Graduação em Ciências Ambientais da Universidade Brasil, pela seguinte banca examinadora: Prof(a). Dr(a) Gisele Herbst Vazquez (presidente/orientadora) Prof(a). Dr(a). Roberto Andreani (unior (Universidade Brasil) Prof(a). Dr(a). Carlos Eduardo Maja de Oliveira (IFSP) Fernandópolis, 09 de fevereiro de 2021 Presidente da Banca Prof.(a) Dr.(a) Gisele Herbst Vazquez Estrada Projetada F-1, s/n - Fazenda Santa Rita - Fernandópolis - SP -Cep: 15.613-899  $(17)$  3465-4200

### **FOLHA DE AUTORIZAÇÃO PARA PUBLICAÇÃO DO TEXTO NA PÁGINA UNIVERSIDADE BRASIL E CATÁLOGO DE TESES E DISSERTAÇÕES DA CAPES E REPRODUÇÃO DO TRABALHO**

Termo de Autorização Para Publicação de Dissertações e Teses no Formato Eletrônico na Página WWW do Respectivo Programa da Universidade Brasil e no Banco de Teses da CAPES Na qualidade de titular(es) dos direitos de autor da publicação, e de acordo com a Portaria CAPES no. 13, de 15 de fevereiro de 2006, autorizo(amos) a Universidade Brasil a disponibilizar através do site http://www.universidadebrasil.edu.br, na página do respectivo Programa de Pós-Graduação Stricto Sensu, bem como no Banco de Dissertações e Teses da CAPES, através do site<br>http://bancodeteses.capes.gov.br, a versão digital do texto integral da<br>Dissertação/Tese abeixo digital nos resão digital do texto integral da Dissertação/Tese abaixo citada, para fins de leitura, impressão e/ou download, a título de divulgação da produção científica brasileira. A utilização do conteúdo deste texto, exclusivamente para fins acadêmicos e científicos, fica condicionada à citação da fonte. Título do Trabalho: "RESERVA PARTICULAR DO PATRIMÓNIO NATURAL (RPPN) NO ESTADO DE SÃO PAULO: LEGISLAÇÃO, IMPLANTAÇÃO, PANORAMA ATUAL E ESTUDO DE VIABILIDADE ECONÔMICA" Autor(es): Discente: Osiél de Almeida Oliveira Assinatura: Osiel de Almoida O Orientadora: Gisele Herbst Vagquez will Assinatura: Data: 09/fevereiro/2021 Estrada Projetada F-1, s/n - Fazenda Santa Rita - Fernandopolis - SP Cep: 15.613-899  $(17)$  3465-4200

**DEDICATÓRIA**

Dedico este trabalho a Deus, à minha esposa Adriana e aos meus pais, aos quais agradeço pela paciência e pelo apoio incondicionais.

#### **AGRADECIMENTOS**

Agradeço a Deus por ter me dado saúde e forças para concluir esse trabalho, em um ano tão conturbado no qual passei por uma cirurgia e fui infectado pelo Novo Coronavírus (Covid-19).

Agradeço à minha esposa, Adriana, pela paciência e por sempre me apoiar em todos os meus projetos. Se casamento é parceria, posso dizer que fui abençoado com a melhor parceira que poderia encontrar.

Agradeço à minha orientadora Profª Dra. Gisele Herbst Vazquez. Posso dizer que tive muita sorte por tê-la como orientadora, sempre participativa, interessada, dedicada e pronta a responder não importava o horário nem o dia da semana, além de ser muito inteligente e detentora de um vasto conhecimento no campo das Ciências Ambientais. Agradeço à minha Diretora, Fabiana Domingues, não só pelo apoio, mas também pela compreensão nos dias que precisei sair mais cedo do escritório para cumprir os meus créditos.

Agradeço ao Sr. Oswaldo José Bruno e à Sra. Ana Xavier, ambos da Fundação Florestal; ao Sr. Guaraci e ao Sr. Savio, ambos da FREPESP; ao Sr. Ângelo Simão, da Confederação Nacional das RPPNs; e ao Sr. Flávio Ojidos, proprietário de RPPN, sem os quais dificilmente teria conseguido obter as 25 respostas para o instrumento da pesquisa.

**EPÍGRAFE** 

*O Senhor Deus fez nascer do solo toda espécie de árvores agradáveis aos olhos e boas para alimento. (Gênesis 2:9)*

*"Se os seus projetos forem para um ano, semeia um grão; se forem para dez anos, plante uma árvore; se forem para cem, eduque o povo." (Provérbio chinês)*

#### **RESUMO**

As Reservas Particulares do Patrimônio Natural (RPPNs) são a única categoria de Unidade de Conservação oficial cujo proprietário não é o poder público, mas a iniciativa privada. Tal fato demonstra um grande potencial de que a iniciativa privada seja cada vez mais participativa na preservação, proteção e recuperação dos biomas brasileiros. O objetivo deste estudo foi compreender as características e os aspectos legais das RPPNs, todas as etapas a serem cumpridas para o seu registro, bem como analisar a viabilidade econômica das RPPNs localizadas no estado de São Paulo. Para melhor compreensão deste assunto, adotou-se como escopo neste trabalho o levantamento de dados sobre a legislação específica para as RPPNs do estado de São Paulo, independentemente da aplicação de tais leis. Foi realizado um levantamento de dados estatísticos sobre as RPPNs do estado de São Paulo, bem como sobre seus benefícios e incentivos tributários. Como parte integrante da revisão bibliográfica, foi feita uma descrição completa das etapas a serem cumpridas para o registro de uma RPPN. Por fim, foi realizado um levantamento por meio de um questionário, para uma amostra de 25 RPPNs, a fim de se obter dados da realidade atual das RPPNs no estado de São Paulo. Concluiu-se que a principal motivação para a criação das RPPNs foi a consciência de preservação da biodiversidade. Observouse que as RPPNs são geradoras de custos e algumas delas geram receitas insuficientes, portanto, o estudo de viabilidade econômica não se aplica às RPPNs estudadas.

**Palavras-chave**: RPPN, Legislação, Cadastro, Viabilidade Econômica.

#### **ABSTRACT**

Private Natural Heritage Reserves (RPPNs) are the only category of official Conservation Unit whose owner is not the government, but the private sector. This fact demonstrates a great potential for the private sector to be increasingly participative in the preservation, protection and recovery of Brazilian biomes. The objective of this study was to understand the characteristics and legal aspects of the RPPNs, all the steps to be followed for their registration, as well as to analyze the economic viability of the RPPNs located in the state of São Paulo. For a better understanding of this subject, the scope of this study was to collect data on specific legislation for RPPNs in the state of São Paulo, regardless of the application of such laws. A survey of statistical data was carried out on the RPPNs of the state of São Paulo, as well as on their tax benefits and incentives. As an integral part of the literature review, a complete description of the steps to be followed for the registration of an RPPN was made. Finally, a survey was carried out through a questionnaire, for a sample of 25 RPPNs, in order to obtain data on the current reality of the RPPNs in the state of São Paulo. It was concluded that the main motivation for the creation of the RPPNs was the awareness of biodiversity preservation. It was observed that RPPNs generate costs and some of them generate insufficient revenues, therefore, the economic feasibility study does not apply to the studied RPPNs.

**Keywords**: RPPN, Legislation, Registration, Economic Feasibility.

.

## **DIVULGAÇÃO E TRANSFERÊNCIA DE CONHECIMENTO**

Este trabalho foi direcionado para as Reservas Particulares do Patrimônio Natural (RPPNs), que são áreas naturais conservadas não por órgãos governamentais, mas pela iniciativa privada. O objetivo foi descobrir se as RPPNs são viáveis economicamente, gerando retorno financeiro para os seus proprietários. Para alcançar o objetivo desta pesquisa, primeiramente foi realizado um levantamento das principais leis sobre o assunto e da situação atual das RPPNs no estado de São Paulo. Também foi feito um detalhamento das etapas para a obtenção de seu registro. Ao todo, 25 proprietários responderam a um questionário que, dentre outros assuntos, buscava informações sobre o investimento inicial, as receitas e os custos para se manter a área natural. Não foram obtidos dados suficientes para determinar se as áreas em questão geram retorno financeiro, mas se pôde perceber que as reservas particulares têm importante participação na proteção de áreas naturais e que o objetivo principal dessas pessoas é a proteção da biodiversidade.

### **LISTA DE FIGURAS**

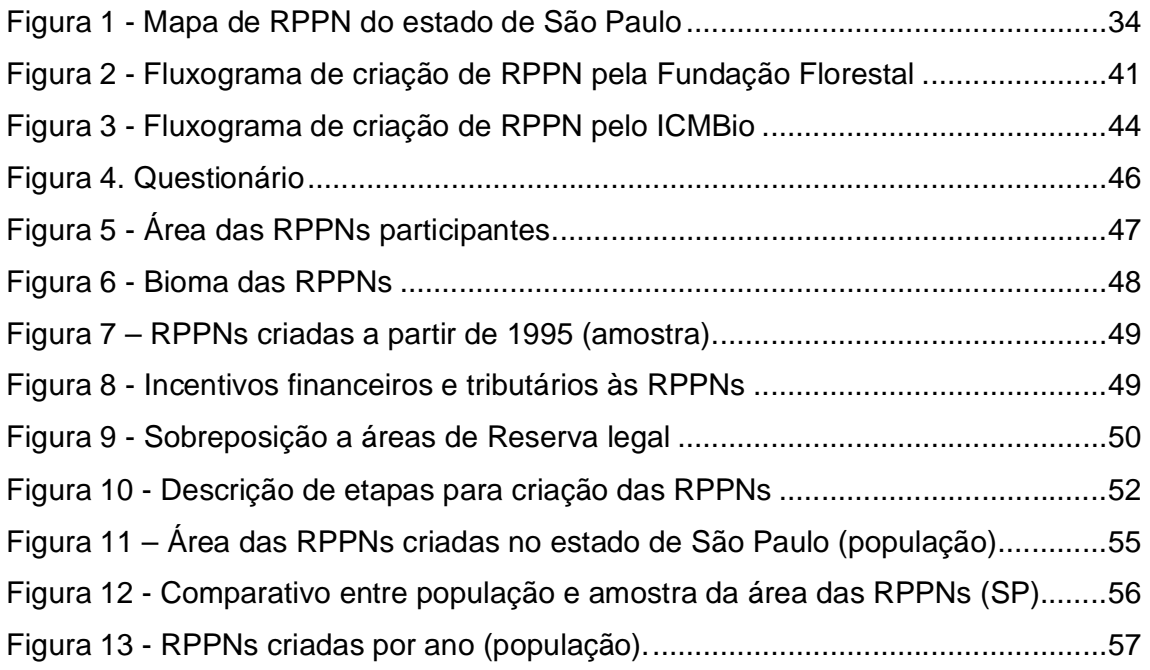

### **LISTA DE TABELAS**

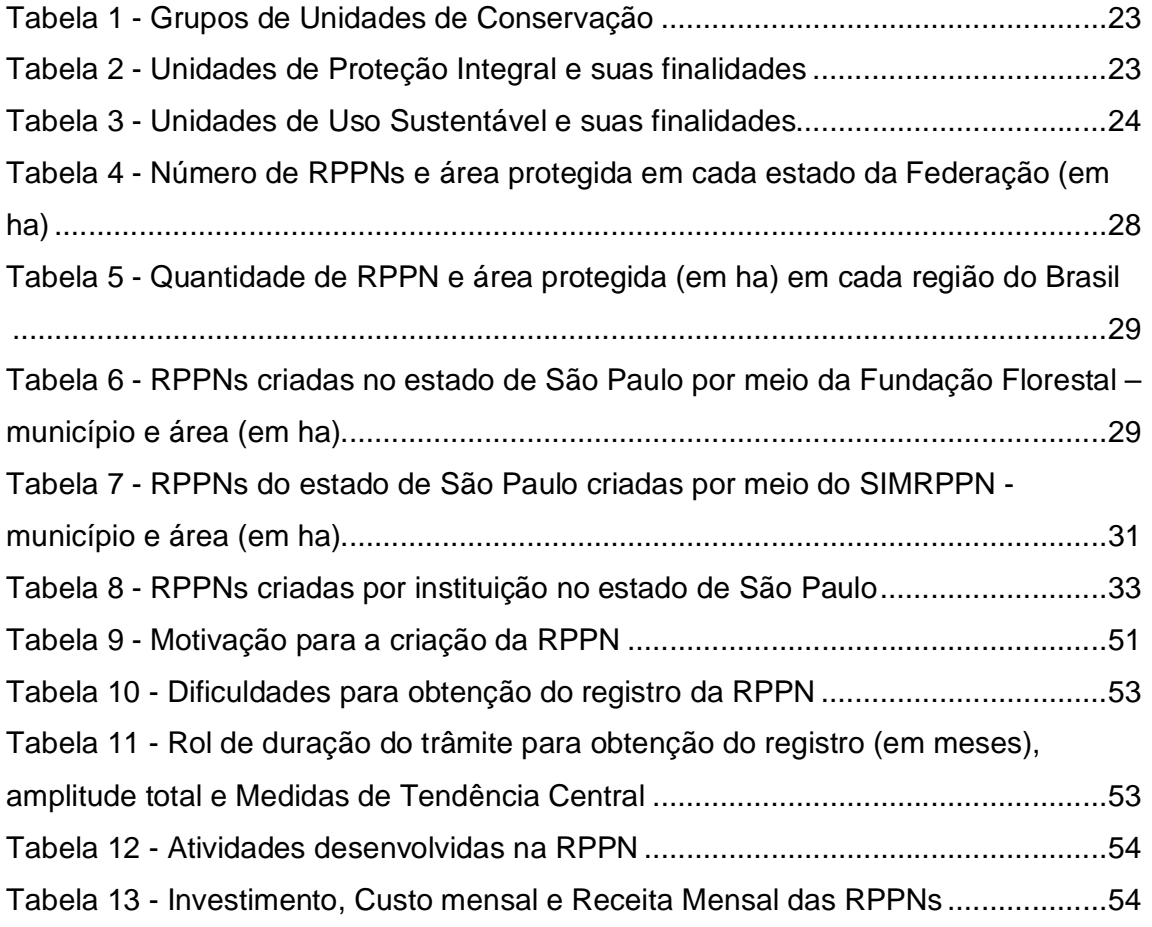

### **LISTA DE SIGLAS E ABREVIATURAS**

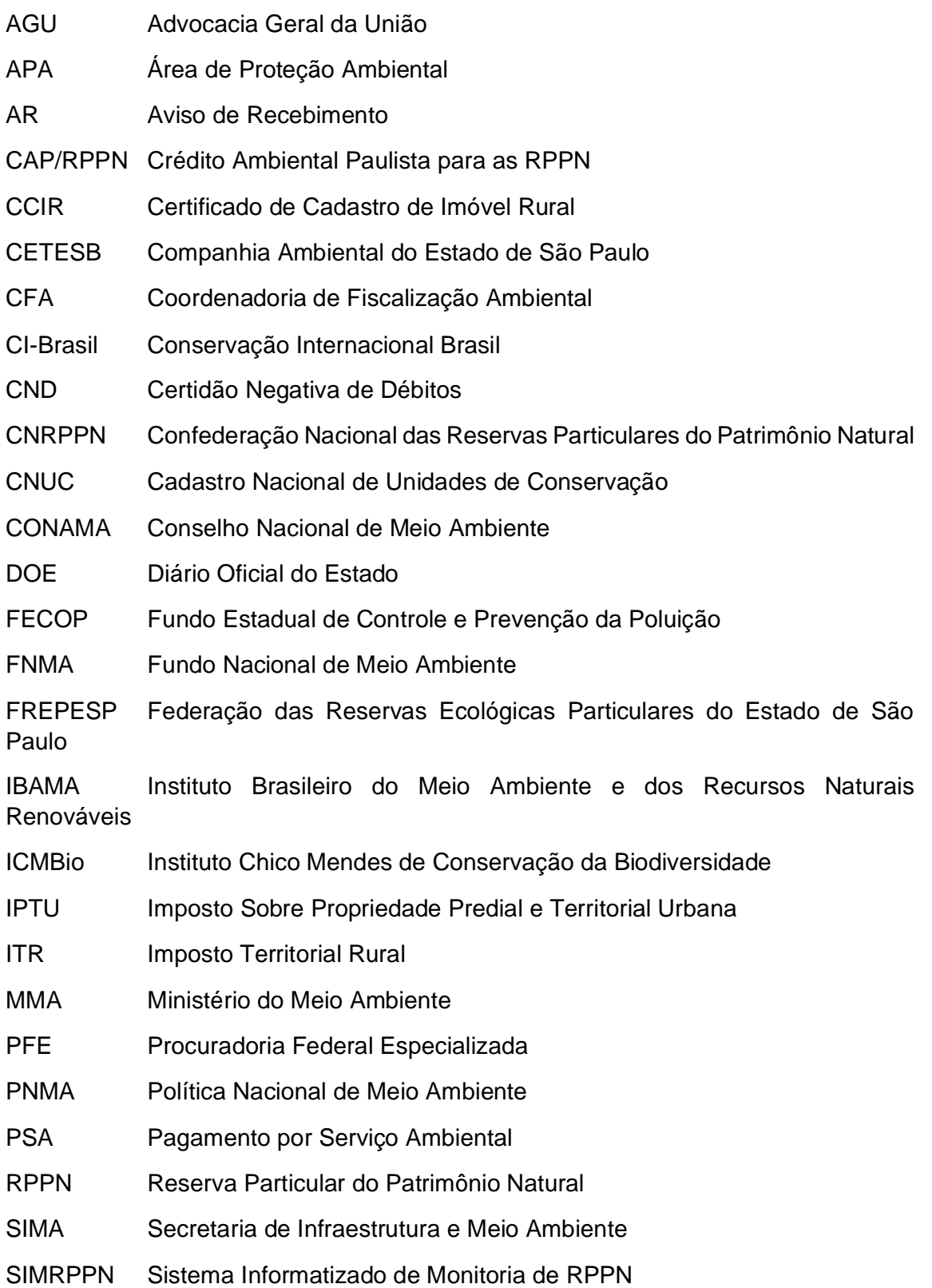

SIM-RPPN Sistema Integrado de Monitoramento de Unidades de Conservação voltados para as RPPNs

- SNUC Sistema Nacional de Unidades de Conservação
- SOSMA SOS Mata Atlântica
- SVMA Secretaria Municipal do Verde e do Meio Ambiente
- *TNC The Natural Conservancy*
- UC Unidade de Conservação
- VPL Valor Presente Líquido

## **Sumário**

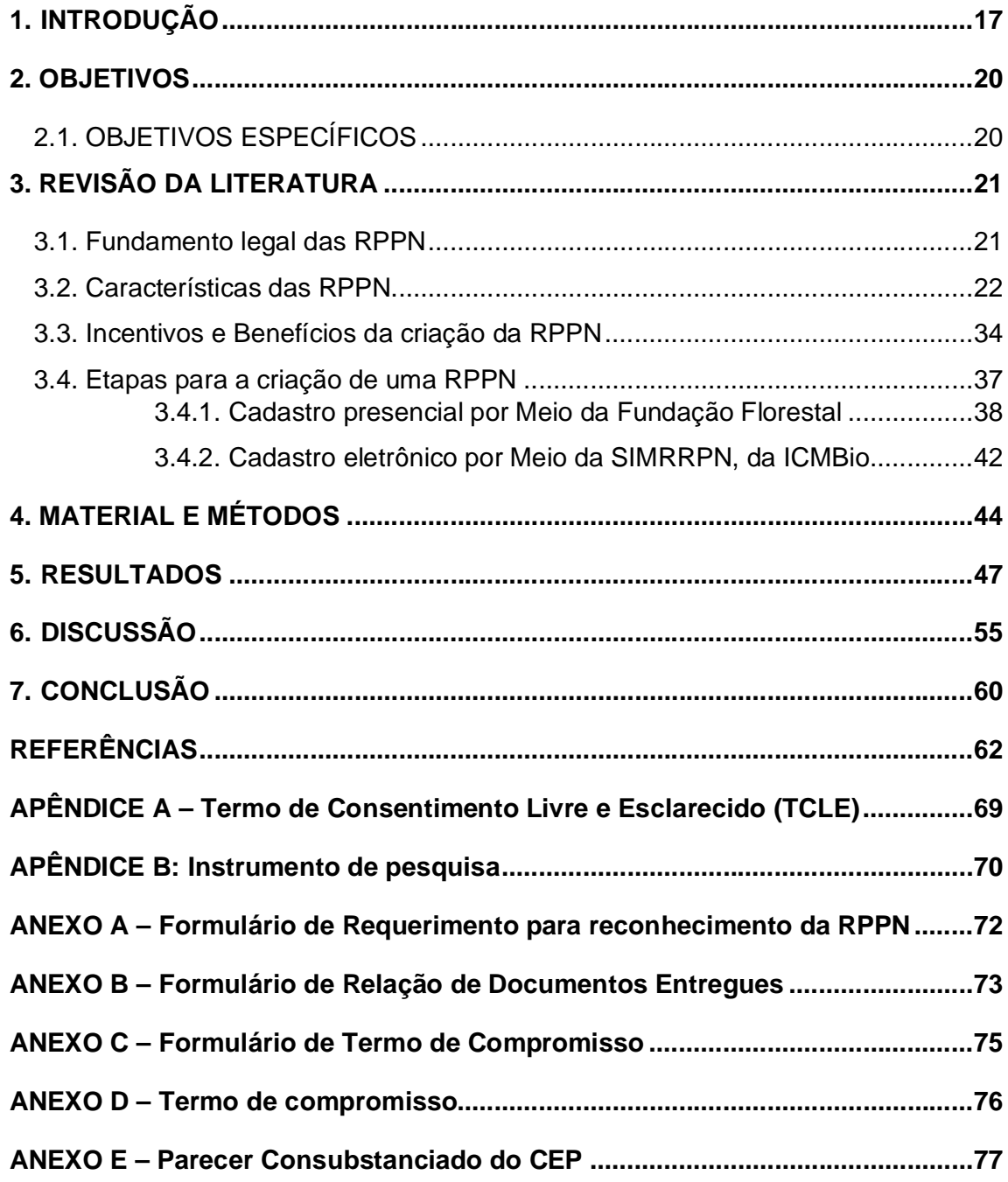

#### **1. INTRODUÇÃO**

Reservas Particulares de Patrimônio Natural (RPPN) são Unidades de Conservação criadas, voluntariamente, pela iniciativa privada por meio da manifestação, perante o poder público, do interesse de conservação ambiental de uma determinada área. Uma vez obtido o registro da RPPN, esta área passa a ter caráter perpétuo, isto é, não poderá ser descaracterizada no futuro (LIMA *et al.,* 2014).

A Constituição Federal de 1988 (BRASIL, 1988), em seu artigo 225, prevê o direito a um meio ambiente que propicie qualidade de vida, e o dever não apenas do poder público, mas da coletividade de defender o meio ambiente no presente, visando preservá-lo para a posteridade. Nota-se, portanto, que a proposta de educação ambiental e a responsabilização da coletividade pela defesa e preservação do meio ambiente já estavam previstas na Carta Magna como um apelo à educação ambiental.

Mesquita e Leopoldino (2002) afirmam que a criação de RPPN tornou-se mais intensa com o advento do turismo ecológico e com a aprovação da Lei nº 9.985 de 2000 (BRASIL, 2000), que instituiu o Sistema Nacional de Unidades de Conservação da Natureza (SNUC), por meio da qual as RPPNs foram alçadas ao título de Unidades de Conservação, tornando o Brasil o único país da América Latina a possuir em seu escopo oficial de conservação ambiental a participação de propriedades privadas. Antes disso, havia classificação oficial apenas para Unidades de Conservação de propriedade pública.

Cabe esclarecer que há dois grupos de Unidades de Conservação, a saber: as Unidades de Proteção Integral e as Unidades de Uso Sustentável. Enquanto as Unidades de Proteção Integral têm autorização apenas para a utilização indireta dos recursos naturais, as unidades de Uso Sustentável podem utilizar os recursos naturais de maneira equilibrada, de modo que as ações antrópicas sejam compatíveis como a preservação do meio ambiente (BRASIL, 2000). As RPPNs pertencem ao grupo das Unidades de Uso Sustentável, em cujas dependências podem ser realizadas as atividades de pesquisa científica e a visitação turística, recreativa ou para fins educacionais. A exploração de atividades turísticas é condicionada à aprovação do Plano de Manejo, conforme os artigos 14 e 15 do Decreto nº 5.746 de 2006 (BRASIL, 2006).

O Plano de Manejo é um documento normativo e de gestão da RPPN, no qual constam as informações sobre a área, o zoneamento, a infraestrutura mínima para o funcionamento da RPPN, bem como a delimitação das atividades que podem ser praticadas por seu proprietário. Para elaboração do Plano de Manejo, é possível obter orientação dos órgãos pertencentes à SNUC.

De acordo com o painel de indicadores disponível no *site* da Confederação Nacional das RPPN (CNRPPN), órgão máximo de representação das RPPN no Brasil, em novembro de 2020, havia 1.665 RPPNs no Brasil, responsáveis pela conservação de 806.626,80 hectares (ha) de áreas naturais. Na região Sudeste, 684 RPPNs, protegendo uma área total de 184.001,44. Ainda de acordo com o CNRPPN, no estado de São Paulo existem 105 RPPNs que preservam uma área total de 22.586,48 ha. (CNRPPN, 2020).

A primeira Unidade de Conservação desta categoria reconhecida no estado de São Paulo foi a RPPN Carbocloro S/A, com 0,7 ha, reconhecida em 1993 (BRASIL, 1993). Esta Unidade de Conservação foi criada antes mesmo que as RPPNs fizessem parte do Sistema Nacional de Unidades de Conservação da Natureza (SNUC). Notase que o interesse privado na defesa e preservação do meio ambiente no estado de São Paulo precede o surgimento de legislação específica que desse às RPPNs uma classificação oficial.

As RPPNs podem ser criadas pelo Instituto Chico Mendes de Conservação da Biodiversidade (ICMBio) ou, em se tratando especificamente do estado de São Paulo, pela Fundação Florestal. Há também a possibilidade de criação de RPPNs municipais, desde que haja legislação específica para tal (SOUZA; CÔRTE; FERREIRA*,* 2012). Existe a possibilidade de criação de Unidades de Conservação de Proteção Integral em casos de construções de grandes empreendimentos que causem impactos ambientais. Caberá ao órgão regulador orientar o empreendedor quanto à criação de nova Unidade de Conservação ou manutenção de alguma já existente, conforme artigo 36 da Lei 9.985/2.000 (BRASIL, 2000). Apesar disso, existe a RPPN Nascentes do Rio Mogi, no município de Santo André (SALES, 2017), que foi criada pelo município mesmo sem lei específica e mesmo não pertencendo à categoria de Unidades de Conservação de Proteção Integral.

Tendo em vista a impossibilidade de o poder público conservar todos os biomas do território nacional, a participação da iniciativa privada possibilita um rápido aumento de áreas protegidas e conservadas. Além disso, o reconhecimento das RPPNs pode proporcionar a seus proprietários incentivos tributários e benefícios,

assim como a possibilidade de obtenção de renda por meio da exploração do ecoturismo.

#### **2. OBJETIVOS**

O objetivo do presente estudo foi compreender as características e os aspectos legais das RPPNs, todas as etapas a serem cumpridas para o seu registro, bem como analisar a viabilidade econômica das RPPNs localizadas no estado de São Paulo.

#### 2.1. OBJETIVOS ESPECÍFICOS

Os objetivos específicos foram analisar os direitos e os deveres dos proprietários de RPPNs e os seus benefícios ao implantar uma Unidade de Conservação dessa modalidade.

#### **3. REVISÃO DA LITERATURA**

#### 3.1. FUNDAMENTO LEGAL DAS RPPN

Ainda antes que a nomenclatura RPPN fosse criada, já estavam previstas as florestas protetoras de propriedade particular no Código Florestal de 1934, aprovado por meio do Decreto nº 23.793 de 1934 (BRASIL, 1934), as quais eram áreas naturais localizadas em propriedades privadas. O decreto foi revogado pela Lei nº 4.771, de 1965 (BRASIL, 1965), em cujo texto não se encontrava mais a expressão florestas protetoras. Nesse ínterim, aqueles que quisessem manifestar publicamente o interesse em preservar uma área particular deveriam assinar um termo de compromisso com um órgão florestal e fazer uma averbação no registro público (SOUZA; CÔRTE, 2011).

O primeiro fundamento legal específico das RPPN foi o Decreto Federal nº 98.914, de 1990 (BRASIL, 1990), criado com a finalidade de se estabelecer uma nomenclatura apropriada e uma regra clara e específica para as áreas protegidas de propriedade particular, haja vista a demanda por parte da iniciativa privada de transformar determinados imóveis em áreas protegidas. Em 1992, foi criada a primeira RPPN em São Paulo, com 0,7 ha, sob o nome RPPN Carbocloro S/A (BRASIL, 1993).

Em 1996, o Decreto nº 98.914 foi substituído pelo Decreto nº 1922 de 1996 (BRASIL, 1996), em cujo parágrafo único do artigo 5º ficou prevista a prioridade ao reconhecimento de RPPNs contíguas a outra Unidade de Conservação ou aquelas sobre cujas características o poder público tivesse interesse de preservação, e nos artigos 13 e 14 ficou assegurado aos proprietários de RPPN a análise preferencial sobre pedidos de concessão de crédito agrícola, desde que as RPPNs em questão tivessem sido reconhecidas pelo estado ou pelo município. E no ano 2000, as RPPNs foram classificadas como Unidades de Conservação, no grupo das Unidades de Uso Sustentável, conforme artigo 21 da Lei nº 9.985 de 2000, que ficou conhecida como Lei das SNUC. Mas foi em 2006 que entrou em vigor o regulamento federal das RPPNs por meio do Decreto nº 5.746 de 2006 (BRASIL, 2006), criado com o propósito de regulamentar o artigo 21 da Lei nº 9.985 de 2000 (BRASIL, 2000).

No ano seguinte entrou em vigor a Lei nº 11.516 de 2007, prevendo a criação do Instituto Chico Mendes de Conservação da Biodiversidade, o ICMBio, uma autarquia federal vinculada ao Ministério do Meio Ambiente que, entre outras

atribuições, passou a ter a prerrogativa de autorizar a criação de Unidades de Conservação, dentre elas as RPPNs (BRASIL, 2007). No inciso V do artigo primeiro da referida lei está escrito que o ICMBio tem também poder de polícia ambiental com autoridade para proteger as Unidades de Conservação. No entanto, no parágrafo único do mesmo artigo fica evidente que a autoridade outorgada ao ICMBio não exclui o Instituto Brasileiro do Meio Ambiente e dos Recursos Naturais Renováveis, o Ibama, enquanto polícia ambiental, conforme já estava previsto no inciso primeiro do artigo  $2^{\circ}$  da Lei nº 7.735, de 1989 (BRASIL, 1989). Ocorre que ambos passam a ter poder de polícia ambiental para proteger as Unidades de Conservação.

O fundamento legal exposto até o presente momento refere-se à esfera federal, mas cabe frisar que nas esferas estadual e municipal também é possível a criação de RPPN, desde que o respectivo estado ou o município tenha legislação específica para tal finalidade, conforme citam Souza, Côrte e Ferreira (2012) no documento "Perguntas e Respostas sobre RPPN publicado pelo ICMBio".

Quanto as RPPNs do estado de São Paulo, convêm mencionar o Decreto Estadual nº 51.150, de 2006, que prevê o reconhecimento das RPPNs e a criação do Programa Estadual de Apoio às Reservas Particulares do Patrimônio Natural, também conhecido como Programa RPPNs Paulistas (SÃO PAULO, 2006).

Já especificamente quanto a adesão dos municípios para a criação de leis específicas para RPPN, esta ainda é bastante incipiente.

> Dos 17 estados abrangidos pelo Bioma da Mata Atlântica, apenas Rio de Janeiro, Minas Gerais, Paraná, Rio Grande do Sul e São Paulo possuem municípios com legislação específica que trata de RPPN. São eles: Curitiba (PR), Extrema (MG), Itamonte (MG), Japeri (RJ), Miguel Pereira (RJ), Miracema (RJ), Muriaé (MG), Passo Fundo (RS), Paulo de Frontin (RJ), Petrópolis (RJ), Quissamã (RJ), Resende (RJ), Rio Claro (RJ), Santa Maria (RS), São Paulo (SP) e Varre Sai (RJ) (SOUZA; FONSECA, 2018, p. 08).

Há diversas outras leis referentes ao meio ambiente, áreas naturais e outras, mas nesta pesquisa optou-se por dar enfoque às leis voltadas para as RPPNs.

#### 3.2. CARACTERÍSTICAS DAS RPPN

As RPPN são classificadas como Unidades de Conservação, conforme a Lei nº 9.985 de 2000 (BRASIL, 2000). No seu artigo 2º, lê-se:

Unidade de Conservação: espaço territorial e seus recursos ambientais, incluindo as águas jurisdicionais, com características naturais relevantes, legalmente instituído pelo Poder Público, com objetivos de conservação e limites definidos, sob regime especial de administração, ao qual se aplicam garantias adequadas de proteção (BRASIL, 2000, art. 2º §1º).

Depreende-se que as Unidades de Conservação são áreas naturais sobre as quais há interesse de conservação, garantias legais de proteção e limitações de uso. As Unidades de Conservação dividem-se em 2 grupos: Unidades de Proteção Integral e Unidades de Uso Sustentável (Tabela 1).

| <b>UNIDADES DE</b><br><b>CONSERVAÇÃO</b> | <b>OBJETIVOS</b>                                                                                                    |  |  |  |
|------------------------------------------|----------------------------------------------------------------------------------------------------|--|--|--|
| Unidades de Proteção<br>Integral         | Preservação da natureza, admitindo-se apenas uso indireto<br>dos recursos naturais, salvo casos previstos em lei.                               |  |  |  |
| Unidades de Uso<br>sustentável           | Compatibiliza-se a preservação ambiental com<br>uso<br>O<br>sustentável de parte dos recursos naturais.<br>F: (1, 1, 1, 1, 1, 1, 1, 0, 0, 0, 0) |  |  |  |

Tabela 1 - Grupos de Unidades de Conservação

*Fonte: Adaptado de BRASIL (2000)*

Nota-se que enquanto as Unidades de Proteção Integral têm como objetivo precípuo a preservação da natureza, as Unidades de Uso Sustentável têm por objetivo a preservação ambiental conciliada com o uso de recursos naturais de maneira sustentável, isto é, admite-se o uso de recursos naturais de maneira que sejam mantidas as características ecológicas do local, e que a exploração do ambiente ocorra de maneira socialmente justa e economicamente viável.

Os dois grupos de Unidades de Conservação se desdobram em categorias. Na Tabela 2 estão apresentadas as cinco categorias de Unidades de Proteção Integral, conforme art. 7º ao art. 13º da Lei 9.985 de 2000 (BRASIL, 2000), bem como a finalidade de cada uma delas.

Tabela 2 - Unidades de Proteção Integral e suas finalidades

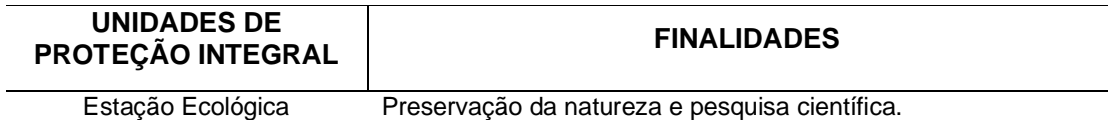

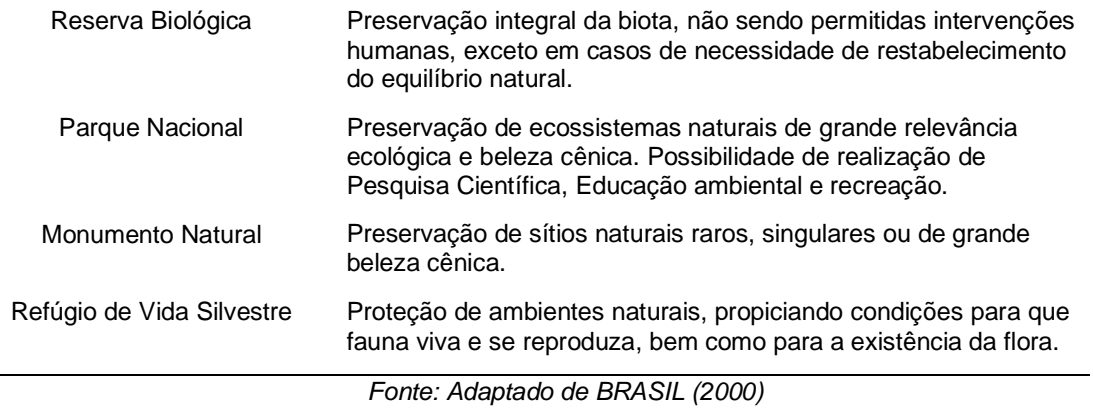

No grupo das Unidades de Uso Sustentável há sete categorias (art. 14º ao art. 21º) e que estão apresentadas na Tabela 3, bem como as suas finalidades.

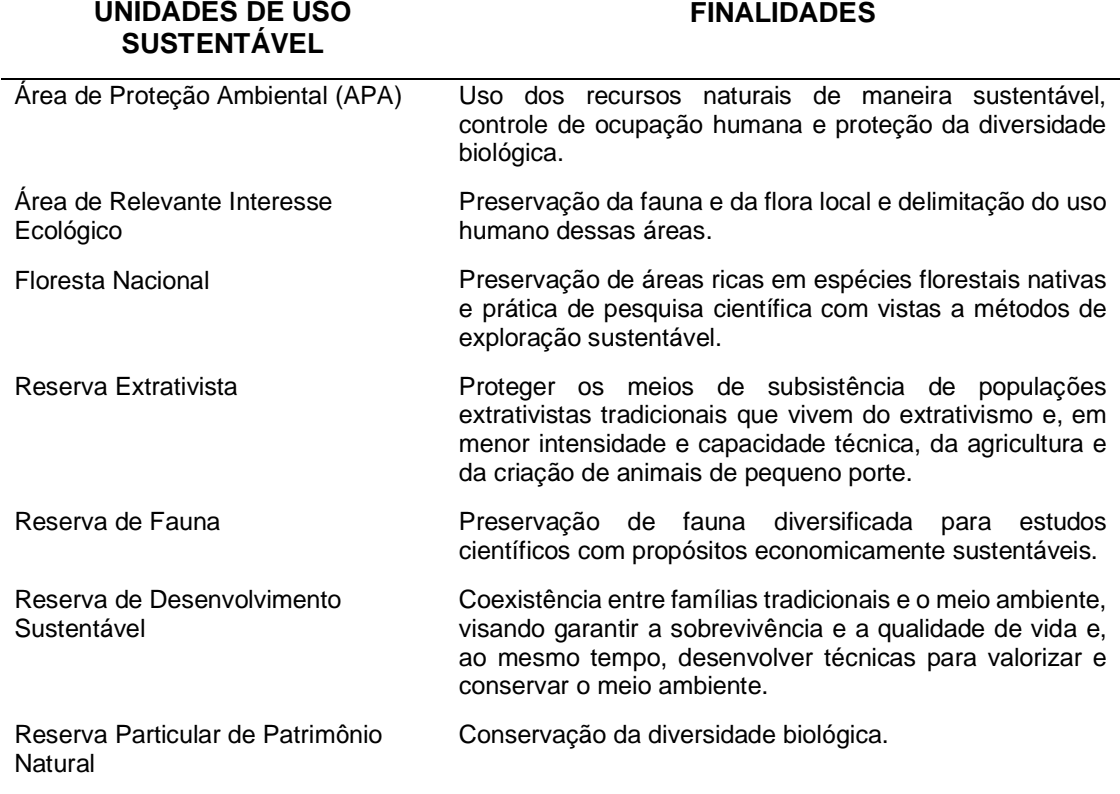

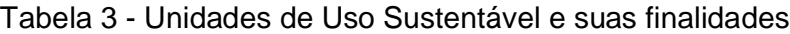

*Fonte: Adaptado de BRASIL (2000)*

Cabe ressaltar que a Lei nº 9.985 de 2000, supracitada, tem como foco regulamentar as Unidades de Conservação, não tendo, portanto, foco exclusivo em RPPN. Diante disso, adotou-se como critério no presente estudo citar apenas os trechos da lei que evidenciem as características das RPPN ou que as abranjam.

No artigo 21 da Lei nº 9.985 de 2000 é dada ênfase às RPPNs, destacando-se seu caráter perpétuo e que o interessado em transformar uma área particular em RPPN deve assinar um termo de compromisso com o órgão ambiental, caso haja interesse público na área em questão (BRASIL, 2000). Havendo interesse, inscrevese a área delimitada no Registro Público de Imóveis. Além disso, somente se permitem nas RPPNs as seguintes atividades: pesquisa científica e visitação turística, recreativa e educacional.

Segundo Cunha e Silva (2008), a principal diferença entre as RPPNs e as demais Unidades de Conservação é o fato de a iniciativa privada manifestar interesse de preservação de determinada área, e não o poder público. Cabral, Röhm e Souza (2002) também afirmam que a RPPN é a única categoria de Unidade de Conservação de propriedade privada cujo registro depende do interesse do proprietário. Por outro lado, as RPPNs somente são reconhecidas se também houver interesse do poder público na área em questão. De acordo com Pinto *et al.* (2004), tem aumentado a importância da participação da iniciativa privada na conservação da biodiversidade brasileira, e os autores afirmam que as RPPNs são um meio de fortalecimento do SNUC.

As Unidades de Conservação devem possuir um Plano de Manejo e este deve ser elaborado no prazo máximo de 5 anos depois de criada a Unidade de Conservação, sendo proibidas ações que estejam em desacordo com seus objetivos e seu Plano de Manejo. No caso específico das RPPNs, tanto no âmbito federal quanto no municipal, o prazo para a elaboração do Plano de Manejo é de 5 anos depois de criada a RPPN, conforme parágrafo 3º do artigo 27 da Lei nº 9.985 de 2000 (BRASIL 2000) e inciso II do artigo 10 do Decreto Municipal nº 50.912 de 2009 (SÃO PAULO, 2009). Porém, no âmbito estadual, o Plano de Manejo deve ser elaborado em até 24 meses após a assinatura do termo de compromisso, conforme artigo 8º da Lei Estadual nº 51.150 de 2006 (SÃO PAULO, 2006).

De acordo com Souza, Vieira e Silva (2015)**,** o Plano de Manejo é um instrumento normativo e de gestão da RPPN, direcionando e delimitando as ações do proprietário conforme os objetivos e as normas de uso da área. A Lei nº 9.985 de 2000 ainda esclarece que o Plano de Manejo é um documento técnico no qual constam o zoneamento, as normas de manejo e a infraestrutura necessária para o funcionamento da Unidade de Conservação. Está previsto que o proprietário da RPPN poderá contar com orientação técnica dos órgãos pertencentes ao SNUC para a elaboração do Plano de Manejo. O SNUC é dirigido pelo Conselho Nacional de Meio Ambiente (CONAMA), Ministério do Meio Ambiente, ICMBio e o Ibama. Enquanto as duas primeiras instituições exercem papel deliberativo e de órgão central, respectivamente, as duas últimas possuem papel operacional e de apoio na criação e desenvolvimento das Unidades de Conservação (BRASIL, 2000).

No âmbito federal, cabia ao Ibama prestar orientação técnica no desenvolvimento do Plano de Manejo das RPPNs, conforme parágrafo V do artigo 25 do Decreto nº 5.746 de 2006, mas em 2007, com a Lei nº 11.516 (BRASIL 2007) (inciso I do Artigo 1º), o ICMBio passou a ter esta atribuição. No estado de São Paulo cabe à Fundação para a Conservação e a Produção Florestal do estado de São Paulo (Fundação Florestal) prestar assessoria técnica às RPPNs, conforme o inciso 2ª do artigo 8º do Decreto nº 51.150 de 2006 (SÃO PAULO, 2006), e no âmbito do município de São Paulo, cabe à Secretaria Municipal do Verde e do Meio Ambiente (SVMA) a orientação técnica para a elaboração do Plano de Manejo, conforme inciso II do artigo 21 do Decreto nº 50.912 de 2009 (SÃO PAULO, 2009). O ICMBio disponibiliza em seu *site* um formulário de elaboração de Plano de Manejo, com campos em branco para serem preenchidos pelo proprietário<sup>1</sup>.

Quanto às atividades desempenhadas na RPPN, é autorizada a realização de pesquisa científica antes mesmo da criação do Plano de Manejo, mas as atividades de visitação turística têm autorização condicionada à prévia aprovação do plano, isto é, somente podem ser realizadas as atividades turísticas após aprovação do Plano de Manejo pela autoridade responsável, conforme os artigos 14 e 15 do Decreto nº 5.746 de 2006 (BRASIL, 2006). Fernandes e Sarmento (2013) também afirmam que as RPPNs representam uma das mais importantes ações de envolvimento da sociedade civil nas atividades de conservação de áreas naturais e também destacam outras atividades que podem ser desenvolvidas nas RPPNs:

> Frise-se que as RPPNs deverão ser utilizadas para o desenvolvimento de atividades de cunho científico, cultural, educacional, ecoturismo, recreativo e de lazer, mediante autorização do órgão especial responsável pelo

<sup>1</sup> Fonte: Ministério do Meio Ambiente. Formulário do Roteiro Metodológico. Disponível em: https://www.icmbio.gov.br/portal/criesuareserva/plano-de-manejo. Acesso em 31 maio. 2020.

reconhecimento do instituto, realizadas de modo a não afetar o equilíbrio ecológico ou colocar em ameaça a sobrevivência das espécies ali viventes (FERNANDES; SARMENTO, 2013, p. 96).

Quanto aos dados estatísticos, segundo o artigo 50 da Lei nº 9.985 de 2000, cabe ao Ministério do Meio Ambiente (MMA) a função de organizar e manter o Cadastro Nacional das Unidades de Conservação (CNUC), sendo auxiliado pelo Ibama e pelos órgãos estaduais e municipais (BRASIL, 2000). Embora o CNUC contenha dados de todos os tipos de Unidades de Conservação, neste estudo serão apresentados apenas os dados relacionados às RPPNs.

De acordo com o CNUC, em seu Painel de Unidades de Conservação Brasileiras, há no Brasil 993 RPPNs, protegendo uma área total de 591.717 ha. Considerando-se apenas o estado de São Paulo, ainda de acordo com o CNUC, há 76 RPPNs, protegendo uma área total de 10.404 ha (MMA, 2020).

No entanto, a CNRPPN (2020) afirma que há no Brasil 1.665 RPPNs, preservando uma área de 806.626,80 hectares. O CNRPPN também tabula os dados de RPPN por região do Brasil. A região sudeste tem 41,14% das RPPNs, e a região sul 24,98%, sendo os 2 estados os mais representativos, perfazendo 66,13% da quantidade total de RPPN no Brasil. Mas quanto à área protegida, a região Centrooeste tem 46,48% e a região Sudeste tem 22,81%, sendo as regiões mais representativas, respondendo por 69,29% do total de áreas protegidas por RPPN.

Na Tabela 4 há um detalhamento do número de RPPNs e da área protegida em cada estado da federação, e na Tabela 5 encontra-se um resumo com a quantidade e a área protegida por região (CNRPPN, 2020).

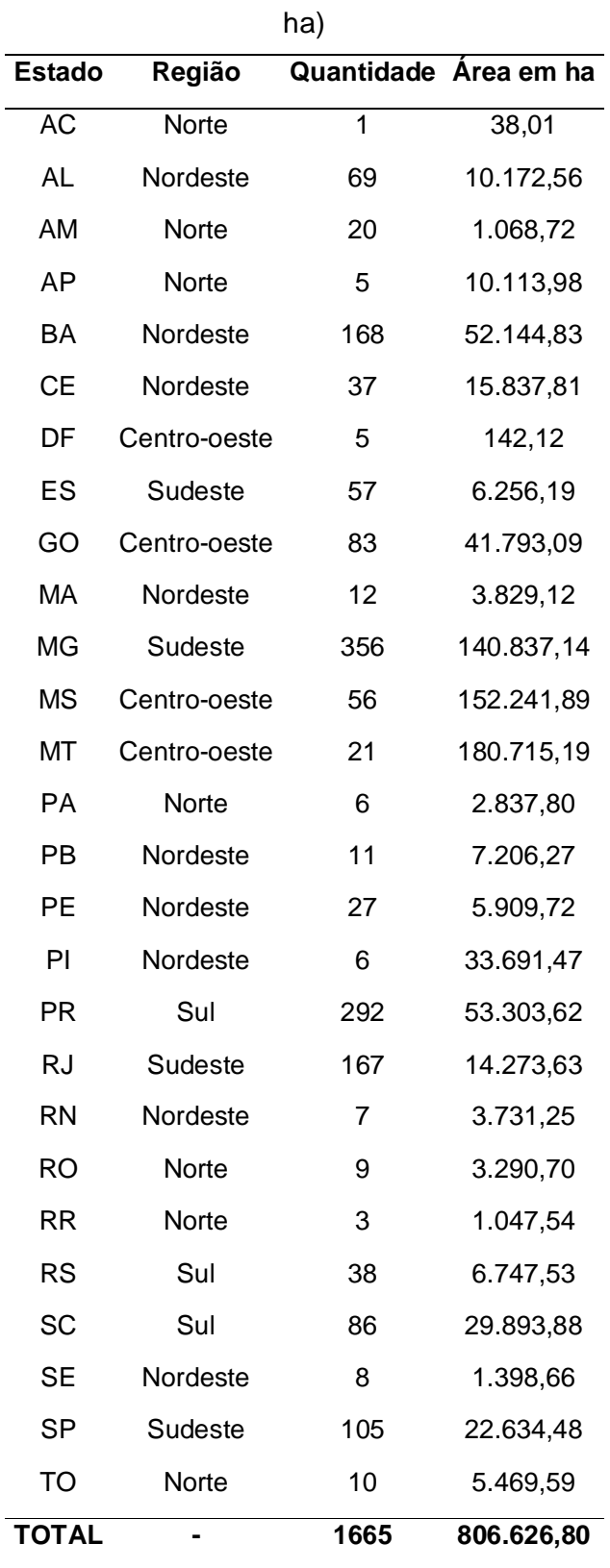

Tabela 4 - Número de RPPNs e área protegida em cada estado da Federação (em

*Fonte: CNRPPN (2020)*

| Quantidade | % de RPPNs | Area em ha | % de Area |
|------------|------------|------------|-----------|
| 165        | 9,91%      | 374.892,29 | 46,48%    |
| 685        | 41,14%     | 184.001,44 | 22,81%    |
| 345        | 20,72%     | 133.921,69 | 16,60%    |
| 416        | 24,98%     | 89.945,03  | 11,15%    |
| 54         | 3,24%      | 23.866,34  | 2,96%     |
| 1665       | 100%       | 806.626,80 | 100%      |
|            |            |            |           |

Tabela 5 - Quantidade de RPPN e área protegida (em ha) em cada região do Brasil

*Fonte: CNRPPN, 2020*

Em 2011, O ICMBio desenvolveu o Sistema Informatizado de Monitoria de RPPN (SIMRPPN) que, por ser eletrônico, facilitou o processo de criação de RPPN, bem como a tabulação de dados estatísticos (SOUZA; CORTE, 2011). De acordo com o SIMRPPN, no estado de São Paulo há 47 RPPNs reconhecidas pelo ICMBio, conservando 4.549,76 ha de áreas naturais.

Quanto aos dados de RPPN do estado de São Paulo, pode-se mencionar o Programa Estadual de Apoio às Reservas Particulares do Patrimônio Natural (Programa RPPNs Paulistas), sob responsabilidade da Fundação Florestal, criado por meio do Decreto nº 51.150 de 2006 (SÃO PAULO, 2006). Na Tabela 6 encontram-se as 56 RPPNs, com área total de 17.649,88 ha, criadas no estado de São Paulo por meio da Fundação Florestal.

**Nº RPPN Município Área (ha)** 1 Alto do Deco São José dos Campos 67,03 2 Botujuru Serra do Itapety **Mogi das Cruzes** 437,30 3 Cachoeira da Luisa Bananal 17,65 4 Cachoeira Serra Azul Queluz 6,35 5 Campos da Bocaina **São José do Barreiro** 3,79 6 Céu Estrelado Pindamonhangaba 116,00 7 Chácara Santa Inêz **Bananal** 5,50 8 Copaíba Socorro 2,31

Tabela 6 - RPPNs criadas no estado de São Paulo por meio da Fundação Florestal – município e área (em ha)

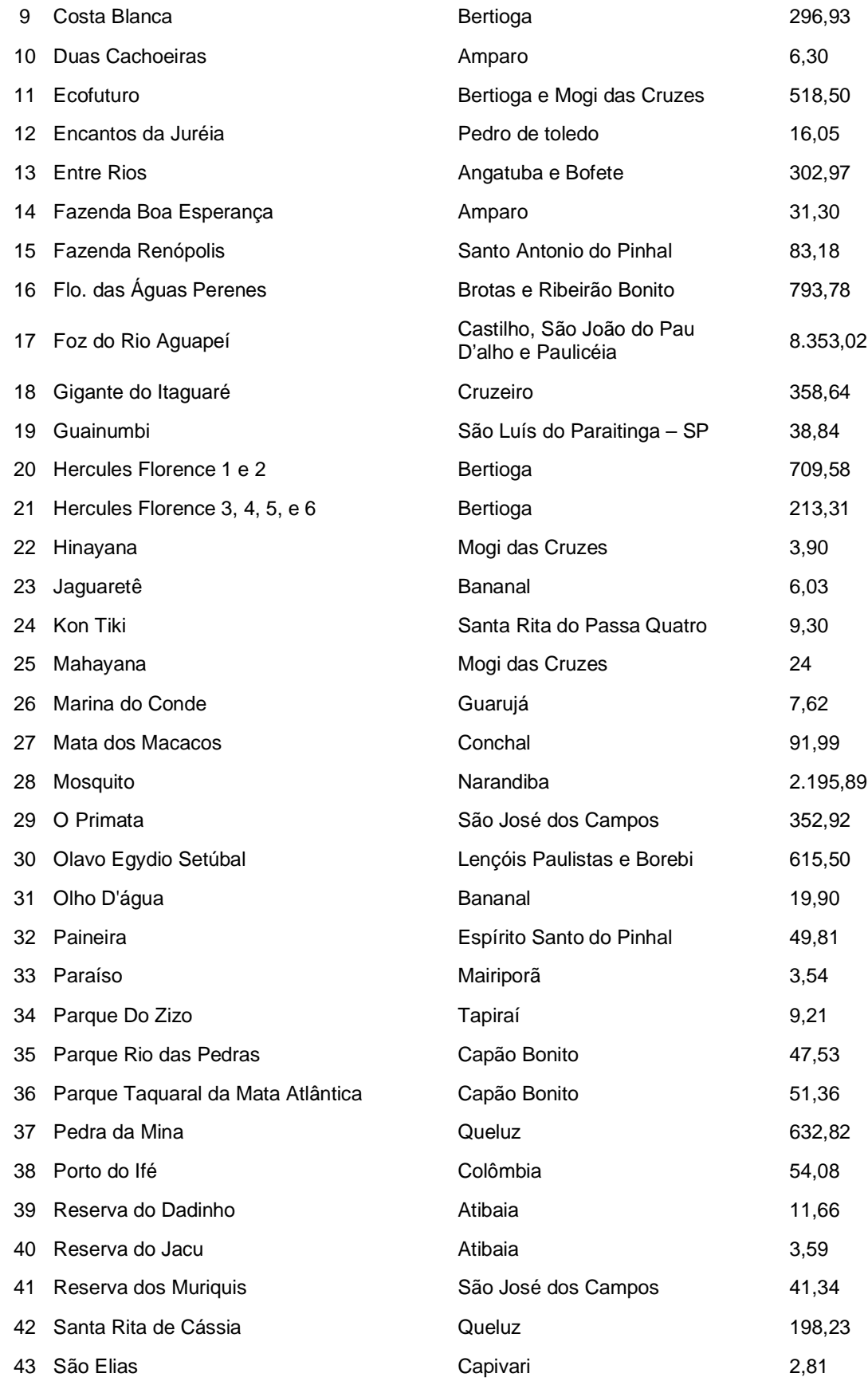

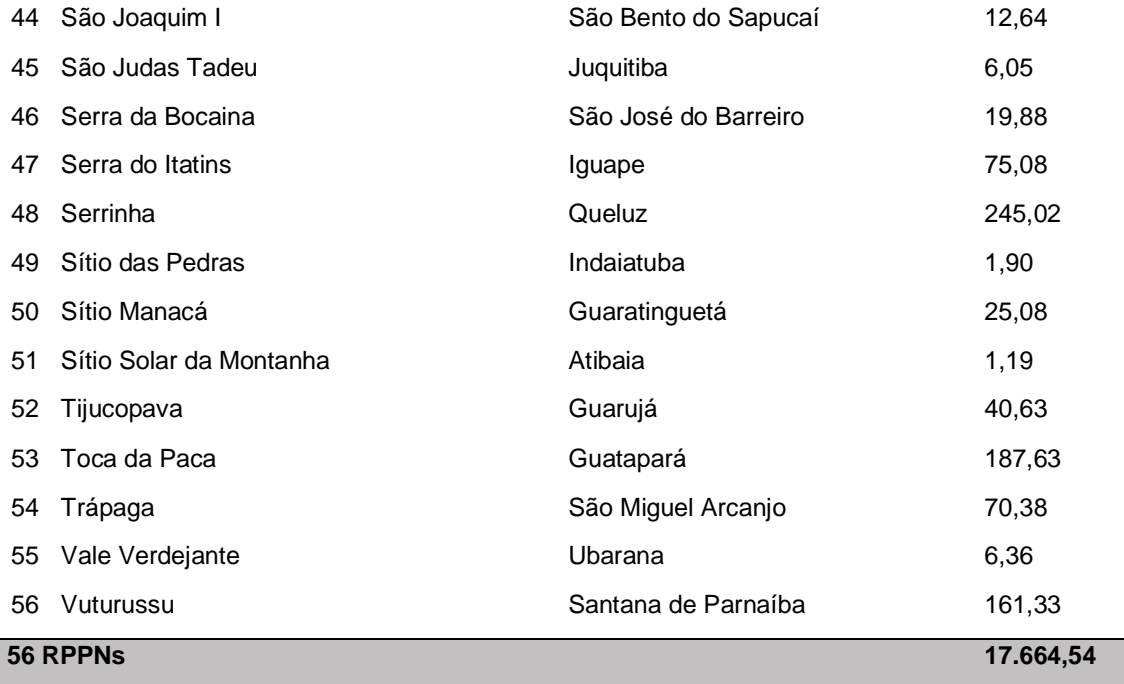

*Fonte: SIMA (2020).*

O ICMBio, embora pertença à esfera federal, também tem a prerrogativa de criação de RPPN estadual. Cabe frisar que embora o SIMRPPN tenha sido criado com o objetivo de facilitar a criação de RPPNs federais, o sistema também permite que o interessado faça a opção pela criação de uma RPPN federal, estadual ou municipal (SOUZA; CORTE, 2011). Na Tabela 7 encontram-se as RPPNs do estado de São Paulo criadas pelo ICMBio.

Tabela 7 - RPPNs do estado de São Paulo criadas por meio do SIMRPPN -

município e área (em ha)

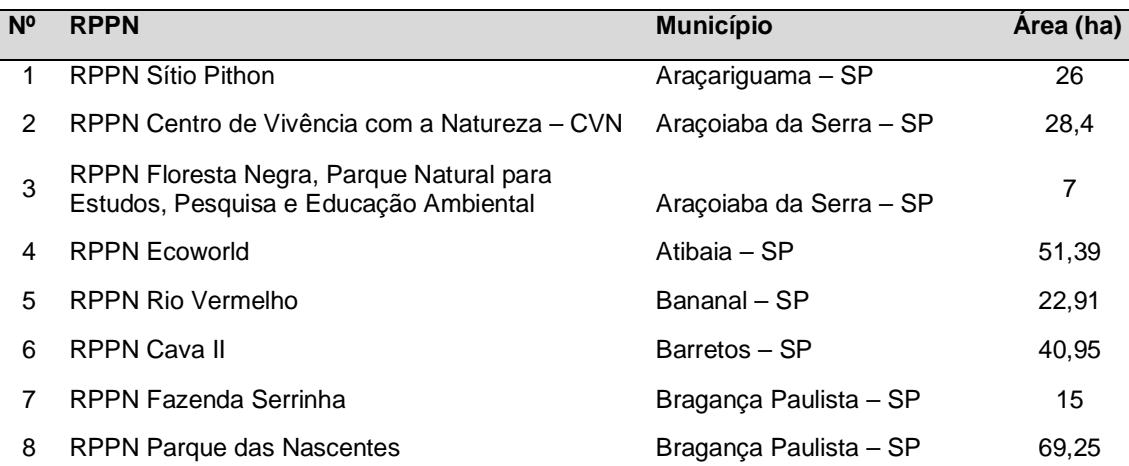

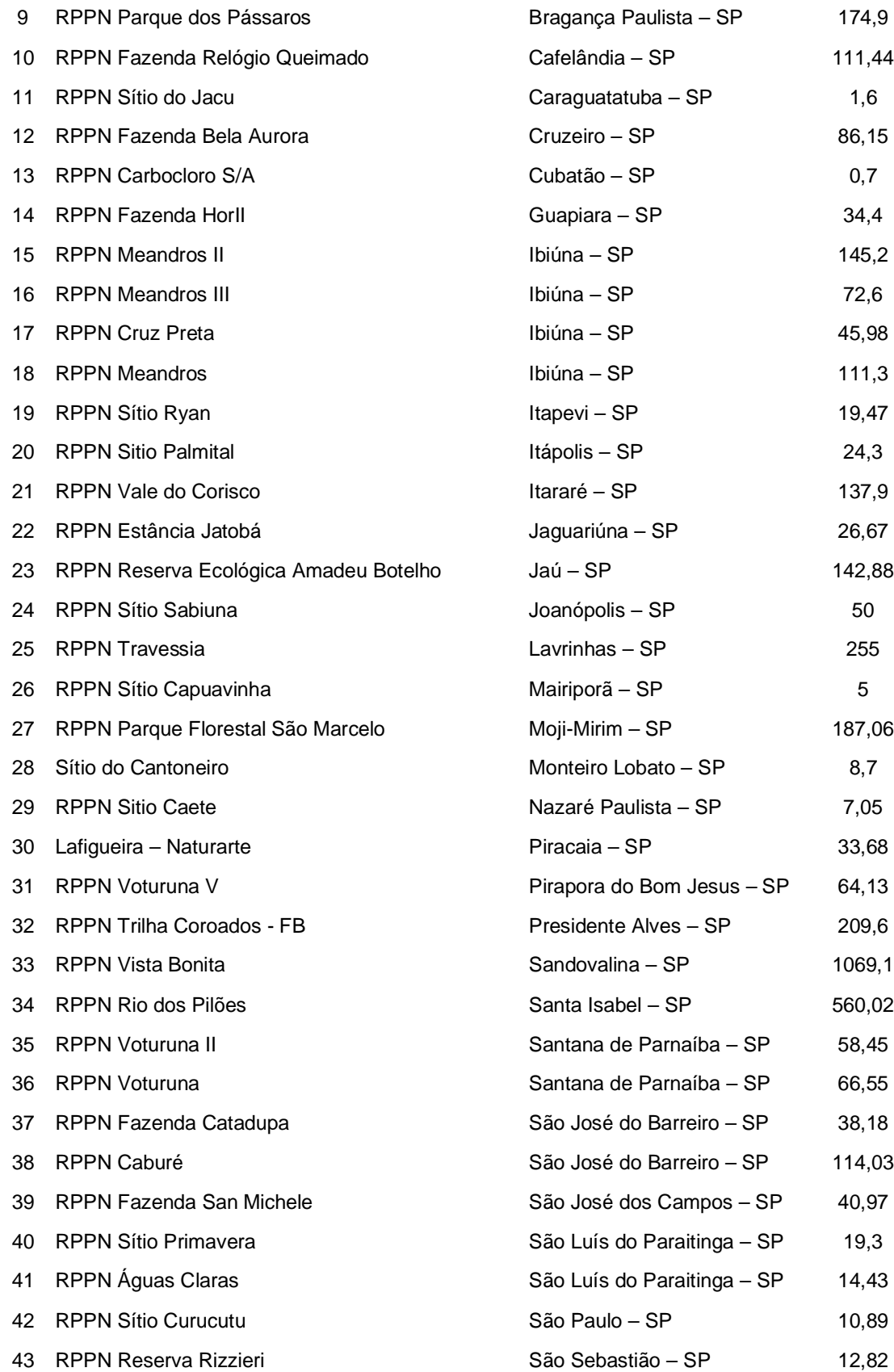

|                                      | 44 RPPN Toque Toque Pequeno                   | São Sebastião – SP | 2,7   |  |
|--------------------------------------|-----------------------------------------------|--------------------|-------|--|
|                                      | 45 RPPN Fazenda Palmira                       | Serra Azul – SP    | 242   |  |
|                                      | 46 RPPN Fazenda Silvo Agro-Pastoril Gonçalves | Tapiraí – SP       | 60.91 |  |
| 47                                   | RPPN Morro do Curussu Mirim                   | Ubatuba – SP       | 22.8  |  |
| <b>TOTAL DE 47 RPPNS</b><br>4.549,76 |                                               |                    |       |  |

*Fonte: SIMRPPN (2020)*

Portanto, há no estado de São Paulo, além das 47 RPPNs criadas por meio do SIMRPPN, com área total protegida de 4.549,76 ha, outras 56 reconhecidas pela Fundação Florestal, com área total protegida de 17.664,54 ha. Tem-se apenas uma RPPN reconhecida pelo município de São Paulo, sob o nome Reserva Particular do Patrimônio Natural Mutinga, no bairro São Domingos, com área de 2,5 ha, segundo "*site*" da Secretaria do Verde e Meio Ambiente (SVMA, 2020). E há também a RPPN Nascentes do Rio Mogi reconhecida pelo município de Santo André, na Vila de Paranapiacaba, a qual tem área total de 48 ha (SALES, 2017). Somando-se as RPPNs reconhecidas pelo ICMBio, pela Fundação Florestal, pelo município de São Paulo e pelo município de Santo André, perfaz-se 105 RPPNs, com área total protegida de 22.264,80 ha. Na Tabela 8 há um comparativo tanto de quantidade quanto de área das RPPNs criadas por cada instituição.

| <b>INSTITUIÇÃO</b>        | N <sup>o</sup> | ℅               | Área (em ha)      | %     |
|---------------------------|----------------|-----------------|-------------------|-------|
| Fundação Florestal        | 56             | 53%             | 17.664,54 79,34%  |       |
| <b>ICMBio</b>             |                | 45%             | 4.549,76 20,43%   |       |
| Prefeitura de Santo André |                | $1\%$           | 48,00             | 0.22% |
| Prefeitura de São Paulo   |                | $1\%$           | 2,50              | 0.01% |
| TOTAL                     |                | <b>105</b> 100% | 22.264,80 100,00% |       |

Tabela 8 - RPPNs criadas por instituição no estado de São Paulo

*Fonte: Adaptado de SIMRPPN (2020); SIMA (2020); SVMA (2020)*

A Tabela 8 demonstra que a Fundação Florestal reconheceu o maior número de RPPNs, as quais respondem por 53% das RPPNs criadas e 79,34% da área protegida por RPPNs no estado de São Paulo.

Na Figura 1 encontra-se o mapa das RPPNs do estado de São Paulo, tanto as cadastradas pelo ICMBio quanto as da Fundação Florestal.

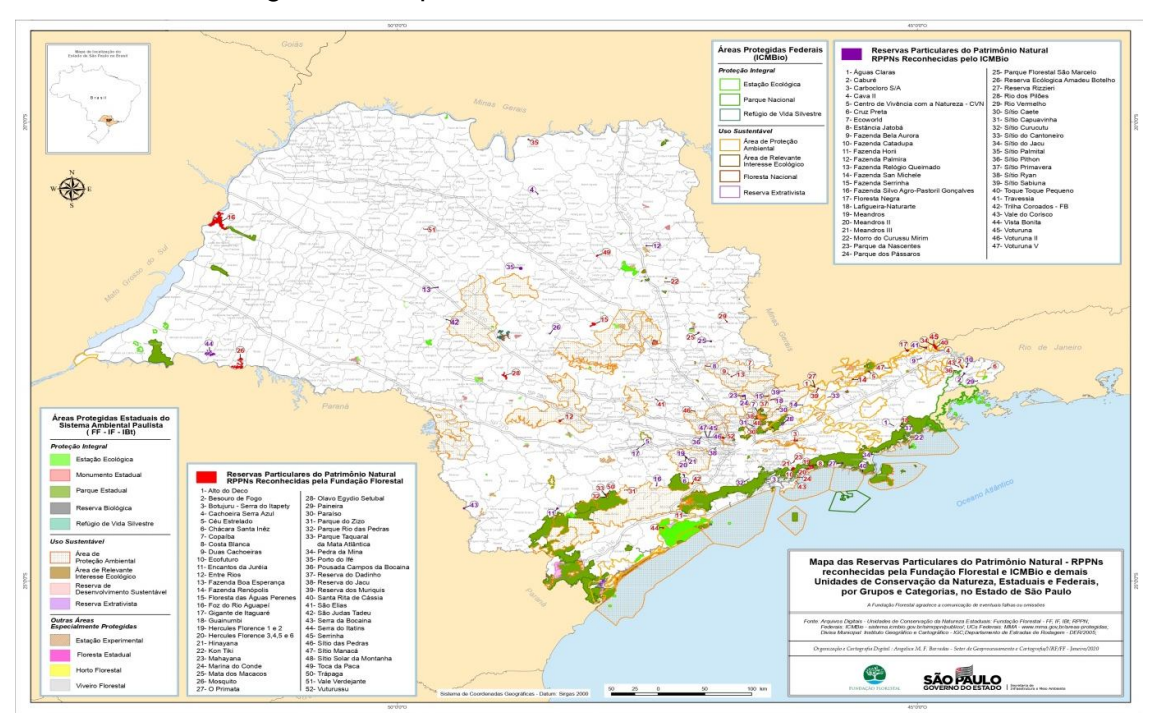

Figura 1 - Mapa de RPPN do estado de São Paulo

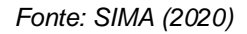

Não constam na figura 1 a RPPN Mutinga, a Nascentes do Rio Mogi e 4 RPPNs estaduais que ainda não haviam sido reconhecidas quando a referida figura foi publicada, razão pela qual constam apenas 99 RPPNs, em vez de 105.

### 3.3. INCENTIVOS E BENEFÍCIOS DA CRIAÇÃO DA RPPN

Segundo Giovanelli e Cantagallo (2006), as RPPNs têm prioridade na análise de projetos submetidos ao Fundo Nacional de Meio Ambiente (FNMA), unidade pertencente ao Ministério do Meio Ambiente, responsável por selecionar e financiar projetos socioambientais voltados para a Política Nacional de Meio Ambiente (PNMA)<sup>2</sup> (MMA, 2020). As RPPNs também têm preferência na captação de crédito agrícola,

 $2$  A Política Nacional de Meio Ambiente (PNMA) é dada pela Lei 6938/1981, na qual constam suas características, mecanismos de formulação e implantação (BRASIL, 1981).

caso fique comprovado que no perímetro da propriedade em questão existe uma RPPN (SOUZA; CÔRTE; FERREIRA*,* 2012)<sup>3</sup> .

No que tange à tributação, a área ocupada pela RPPN será desconsiderada do restante da área do imóvel para fins de cálculo do Imposto Territorial Rural (ITR), de maneira que seja tributada apenas a área não abrangida pela RPPN. Esta regra vale para RPPN localizada em zona rural, conforme artigo 8º do Decreto nº 5.746 de 2006 (BRASIL, 2006).

As RPPNs também podem receber Pagamento por Serviços Ambientais (PSA). Para isso, havendo interesse por parte do proprietário, deve-se aguardar a publicação do edital do Projeto Crédito Ambiental Paulista para as RPPN (CAP/RPPN) e se inscrever, apresentando um plano de ação ambiental com propostas de conservação da biodiversidade, restauração de áreas verdes ou conservação de bacias hidrográficas relevantes para o abastecimento das cidades. Os proprietários selecionados pela Fundação Florestal assinarão um contrato com o Fundo Estadual de Controle e Prevenção da Poluição (FECOP), com duração máxima de 5 anos, e o pagamento será recebido pelo proprietário a cada etapa cumprida e comprovada, em conformidade com o plano de ação (SIMA, 2016a). Todas as demais regras, condições e critérios de cálculo dos PSA para participação no CAP/RPPN podem ser consultados na Resolução SMA nº 89 de 2013 (SÃO PAULO, 2013).

As RPPNs também podem ser beneficiadas pelo ICMS ecológico. Ressalta-se que o estado tem o dever de repassar 25% do ICMS arrecadado aos municípios, dos quais um quarto pode ser repassado de acordo com critérios legais estabelecidos pelo próprio estado, podendo abranger critérios ambientais, tais como a existência de Unidades de Conservação no município, por exemplo. Mas os proprietários de RPPNs somente serão beneficiados com parte desse um quarto do ICMS Ecológico caso haja legislação específica da municipalidade. Para que isso aconteça, é fundamental que haja um diálogo entre o proprietário e o poder público municipal (OJIDOS; PADUA; PELLIN*,* 2017).

 $3$  No presente trabalho foi dada ênfase apenas às fontes de financiamento nas quais as RPPNs têm prioridade ou preferência. Para consulta a outras possíveis fontes de financiamento, sugere-se a leitura da obra: Federação das Reservas Ecológicas do Estado de São Paulo (FREPESP). **Caminho das Pedras:** Manual de acesso às fontes de recursos públicas nacionais para proprietários de RPPN. FREPESP, 2009, 128 p. Disponível em: http://assets.wwfbr.panda.org/downloads/livro\_caminho\_das\_pedras\_web.pdf. Acesso em 11 maio 2020. (FREPESP, 2009)

Os proprietários de RPPN podem participar do Plano de Apoio à Proteção das RPPN, cujo propósito é estabelecer uma ação conjunta envolvendo o proprietário da RPPN, a Fundação Florestal, a Federação das Reservas Ecológicas Particulares do estado de São Paulo (FREPESP), a Coordenadoria de Fiscalização Ambiental (CFA) e a Polícia Militar Ambiental, visando garantir a proteção e a preservação da biodiversidade, conforme Resolução nº 80 de 2015 (SÃO PAULO, 2015). Este esforço conjunto e coordenado recebe o nome de Sistema Integrado de Monitoramento de Unidades de Conservação voltados para as RPPN (SIM-RPPN<sup>4</sup>) e envolve ações como o monitoramento da área da RPPN via satélite para verificação de possível desmatamento ou focos de incêndio (SIMA, 2016b). Embora o objetivo do Plano seja auxiliar o proprietário na preservação e proteção da biodiversidade, tal ação não exime o proprietário da responsabilidade de zelar pela RPPN (SIMA, 2016b).

Havendo necessidade de obtenção de licença ambiental na propriedade onde há uma RPPN, o proprietário terá prioridade na análise do pedido perante a Companhia Ambiental do estado de São Paulo (CETESB), em reconhecimento ao interesse e esforço do proprietário em conservar a biodiversidade (SIMA, 2010).

No que concerne à viabilidade econômica, as RPPNs são fundamentais não apenas para a conservação de áreas naturais, mas também apresentam potencial para a geração de renda por intermédio da exploração do ecoturismo. Pode-se citar como exemplo o estudo de viabilidade econômica realizado por Sanches *et al*. (2011), em uma RPPN localizada na propriedade denominada Fazenda Vagafogo, em Pirenópolis, no Estado de Goiás, no qual ficou comprovado que a RPPN em questão era viável economicamente, trazendo retorno financeiro para o seu proprietário. Estudo com metodologia semelhante foi feito por Nogueira, Imbrosi e Rios (2008) na RPPN Pousada das Araras, no município de Serranópolis, estado de Goiás, e em três das cinco simulações realizadas pelos pesquisadores foi constatada a viabilidade econômica da RPPN.

Morel e Rezende (2007) fizeram um estudo de viabilidade de criação de RPPN em uma área do Parque Ecológico Quedas do Rio Bonito, mantido pela Fundação Abraham Kasinski, em Lavras, Minas Gerais. Argumenta-se que apesar do uso da

<sup>4</sup> O Sistema Integrado de Monitoramento de Unidades de Conservação voltados para as RPPNs (SIM-RPPN) é uma ação coordenada de preservação e proteção da biodiversidade, não se confundindo com o Sistema Informatizado de Monitoria de RPPN (SIMRPPN), criado pelo ICMBio para facilitar o processo de registro das RPPNs.
expressão "Parque", a área ainda não se encontra enquadrada em nenhuma categoria de Unidade de Conservação. Embora esse estudo não abranja a viabilidade econômica, foi analisado o Plano de Manejo e se a área do parque cumpre os requisitos para se tornar RPPN. Os autores concluíram que a área em questão é viável por apresentar diversidade ecológica e por já ser aberta para visitação e pesquisa científica.

Os interessados em criar uma RPPN também podem participar do Programa de Incentivo às RPPNs, sob responsabilidade da Aliança para a Conservação da Mata Atlântica, programa este resultante de parceria entre a Fundação SOS Mata Atlântica (SOSMA), Conservação Internacional – Brasil (CI – Brasil) e *The Nature Conservancy (TNC)*. A participação, individual ou em conjunto, se dá por meio da submissão de propostas de criação de RPPN, podendo abranger também a elaboração do Plano de Manejo. As propostas selecionadas em conformidade com o Edital serão financiadas pelo programa<sup>5</sup> (SOSMA, 2008).

### 3.4. ETAPAS PARA A CRIAÇÃO DE UMA RPPN

As RPPN podem ser criadas por meio da realização de cadastro presencial ou por meio eletrônico. Assim sendo, serão descritas as duas formas de criação de uma RPPN, isto é, os procedimentos para criação por meio presencial, na Fundação Florestal, vinculada à Secretaria de Infraestrutura e Meio Ambiente (SIMA), e também por meio eletrônico, no SIMRPPN, do ICMBio.

A Fundação Florestal é a organização oficial responsável pelo cadastro e autorização de criação de uma RPPN na esfera estadual em São Paulo. No entanto, o ICMBio disponibiliza o SIMRPPN para cadastro e autorização de criação de RPPN em qualquer uma das três esferas, a saber: federal, estadual ou municipal. Cabe ao interessado escolher em qual das duas instituições ele dará entrada no pedido de registro, mas o próprio ICMBio sugere que seja escolhida a alternativa que gerar ao proprietário maior facilidade de acesso a apoio técnico e assessoria de gestão. Ainda,

<sup>5</sup> O último Edital do Programa foi publicado em dezembro de 2013, sob o título XII Edital do Programa de Incentivo às RPPNs da Mata Atlântica. Nele, constam todas as características do programa, a descrição dos fundos mantenedores bem como orientações gerais e critérios de seleção das propostas apresentadas pelos interessados. Disponível em: https://www.sosma.org.br/wpcontent/uploads/2013/05/XII\_EDITAL\_INCENTIVO\_RPPNs.pdf. Acesso em 17 maio 2020.

caso haja interesse na criação de uma RPPN municipal, faz-se necessário que o município tenha lei específica que regulamente as RPPNs (SOUZA; CÔRTE; FERREIRA, 2012), de outro modo, quando é solicitado o licenciamento ambiental para a construção de empreendimento com potencial para impacto ambiental considerável, o órgão regulador exigirá que o empreendedor conceda apoio para implantar e manter uma unidade de conservação de proteção integral, podendo ser também de uso sustentável caso encontre-se na área abrangida pela Amazônia Legal, conforme artigo 36 da Lei 9.985/2.000 (BRASIL, 2000). Neste trabalho dá-se enfoque às RPPNs localizadas no estado de São Paulo, independentemente de terem sido reconhecidas na esfera federal, estadual ou municipal.

#### **3.4.1. Cadastro presencial por Meio da Fundação Florestal**

O roteiro apresentado foi livremente adaptado com base na Portaria Normativa FF/DE nº 037 de 2007 (SÃO PAULO, 2007) e no *site* da SIMA (2020) referente a "Como criar uma RPPN". Trata-se de um roteiro de procedimentos organizado em etapas, obedecendo à ordem cronológica da tramitação para reconhecimento de uma RPPN.

## Etapa 1 – Entrega de documentos, baseado no artigo 1º da Portaria Normativa FF/DE nº 037, 2007 (SÃO PAULO, 2007)

Havendo interesse de criação de uma RPPN, o interessado deverá providenciar os documentos e adotar os procedimentos descritos abaixo:

- Se pessoa física, cédula de RG, CPF e autorização do cônjuge ou convivente, com firma reconhecida. Se pessoa jurídica, devem ser enviados os documentos de constituição da empresa e alterações atualizadas, contendo a descrição dos responsáveis legais, bem como os documentos pessoais dos representantes legais. Se for condomínio, deverá ser colhida a assinatura de todos os condôminos anuindo ao requerimento ou poderá ser feita a outorga de poderes a um representante, por meio de uma procuração com firma reconhecida.

- Preenchimento e assinatura do requerimento, em 2 vias, cujo modelo pode ser encontrado no Anexo I da Portaria supracitada (Anexo A). No requerimento, deverão conter as razões pelas quais o proprietário decidiu criar a RPPN e a afirmação de que os demais documentos apresentados são autênticos.

- Certidão de Registro do imóvel, emitida há menos de 60 dias, acompanhada da Certidão Negativa de Ônus do imóvel ou carta de anuência dos credores.

- Comprovante de quitação de ITR ou IPTU, conforme a localização do imóvel.

- Planta da área total do imóvel, impressa em 3 vias.

- Memorial descritivo do imóvel em 3 vias, contemplando as divisas e identificando os confrontantes.

- Croqui da área específica a ser registrada como RPPN, a qual deve constar na planta da área total, e deverá sem impressa em 3 vias. A Portaria exige que sejam referenciados pelo menos três pontos com GPS móvel ou equivalente de maior precisão, contendo as coordenadas geográficas ou Universal Transversal de Mercator (UTM) e deve ser informado o Datum. Caso o requerente tenha plantas ou mapas mais detalhados ou mais precisos, poderá juntar aos documentos exigidos (§4, do inciso X, 2007).

- Relação de documentos entregues, em conformidade com o Anexo II disponível na Portaria supracitada (Anexo B).

Os documentos supracitados podem ser entregues tanto pessoalmente quanto remetidos pelo correio, com Aviso de Recebimento (AR), endereçado à Fundação Florestal, aos Cuidados da Gerência de Conservação Ambiental.

Um técnico habilitado pela Fundação Florestal irá conferir os documentos entregues, emitindo um protocolo que será devolvido ao requerente<sup>6</sup> em mãos, caso a entrega de documentos seja presencial, ou devolvido pelos correios, caso os documentos tenham sido remetidos via correios.

## Etapa 2 – Procedimentos adotados pela Fundação Florestal, baseado no artigo 2º da Portaria Normativa FF/DE nº 037, 2007 (SÃO PAULO, 2007)

Os procedimentos descritos serão realizados pela Fundação Florestal e ocorrerá após a entrega dos documentos, emissão do protocolo e nomeação do técnico responsável pela análise do processo de registro da RPPN:

- Vistoria do imóvel, a qual deve ser agendada com o requerente com 7 dias de antecedência (não há na Portaria especificação de dias uteis ou dias corridos), com

<sup>6</sup> Na Portaria Normativa FF/DE nº 037, 2007, utiliza-se a expressão "requerente" para fazer alusão ao interessado em criar uma RPPN.

posterior emissão de laudo de vistoria, conforme *site* da SIMA (2020), "Como criar uma RPPN".

- A Fundação Florestal deverá informar a todos os órgãos do Sistema Estadual de Meio Ambiente que a área objeto do processo não poderá ser afetada juridicamente ou usada para outros fins, por intervenção do Poder Executivo Estadual, até a conclusão do processo.

- Será realizada consulta pública sobre o pedido de reconhecimento da RPPN, por meio de publicação no Diário Oficial do Estado (D.O.E.) de São Paulo, aguardandose 10 dias uteis para possíveis manifestações.

# Etapa 3 – Procedimentos caso seja constatada a viabilidade de criação da RPPN (a partir do inciso VIII do artigo 2º da Portaria Normativa FF/DE nº 037, 2007) (SÃO PAULO, 2007)

O reconhecimento da viabilidade se dará após vencido o prazo de consulta pública e não havendo nenhuma manifestação de impedimento (considerando-se também que todos os requisitos mencionados anteriormente tenham sido cumpridos). Diante disso, a Fundação Florestal emitirá o parecer técnico e elaborará a minuta de resolução, bem como solicitará ao interessado o envio da Planta impressa e do Memorial descritivo da área, ambos assinados por um responsável técnico devidamente habilitado.

Os documentos do processo serão enviados ao Secretário Estadual do Meio Ambiente para análise e assinatura da Resolução, a qual será publicada no D.O.E., reconhecendo-se oficial e publicamente a criação da RPPN, conforme *site* da SIMA (2020) "Como criar uma RPPN".

O proprietário será convocado para assinatura do Termo de Compromisso, em prazo não superior a 30 dias. O Termo será assinado também pelo Diretor Executivo da Fundação Florestal. O modelo de Termo de Compromisso encontra-se no Anexo III da Portaria 037 (Anexo C).

O requerente deverá encaminhar à Fundação Florestal, no prazo de 60 (sessenta) dias, a cópia autenticada da matrícula do imóvel com a devida averbação do termo de compromisso, memorial descritivo e planta do imóvel com a delimitação da RPPN perante o Registro de Imóveis competente (SÃO PAULO, 2007).

Cumprindo-se a entrega dos documentos supracitados, a Fundação Florestal realizará a emissão do Título de Reconhecimento da RPPN. Toda a tramitação, desde o protocolo de requerimento até o reconhecimento da RPPN deverá ocorrer no prazo total de 120 dias, conforme Portaria Normativa FF Nº 052 (SÃO PAULO, 2007).

A obrigação legal desta Fundação Florestal em dar cumprimento aos prazos estabelecidos pelo Decreto Estadual nº 51.150/2006 e Portaria Normativa FF/DE nº 037/2007 que dispõem sobre o reconhecimento de Reservas Particulares do Patrimônio Natural – RPPN no estado de São Paulo, em especial o prazo total de 120 (cento e vinte) dias (SÃO PAULO, 2008).

Com base neste roteiro, foi desenvolvido um fluxograma de criação de RPPN pela Fundação Florestal (Figura 2).

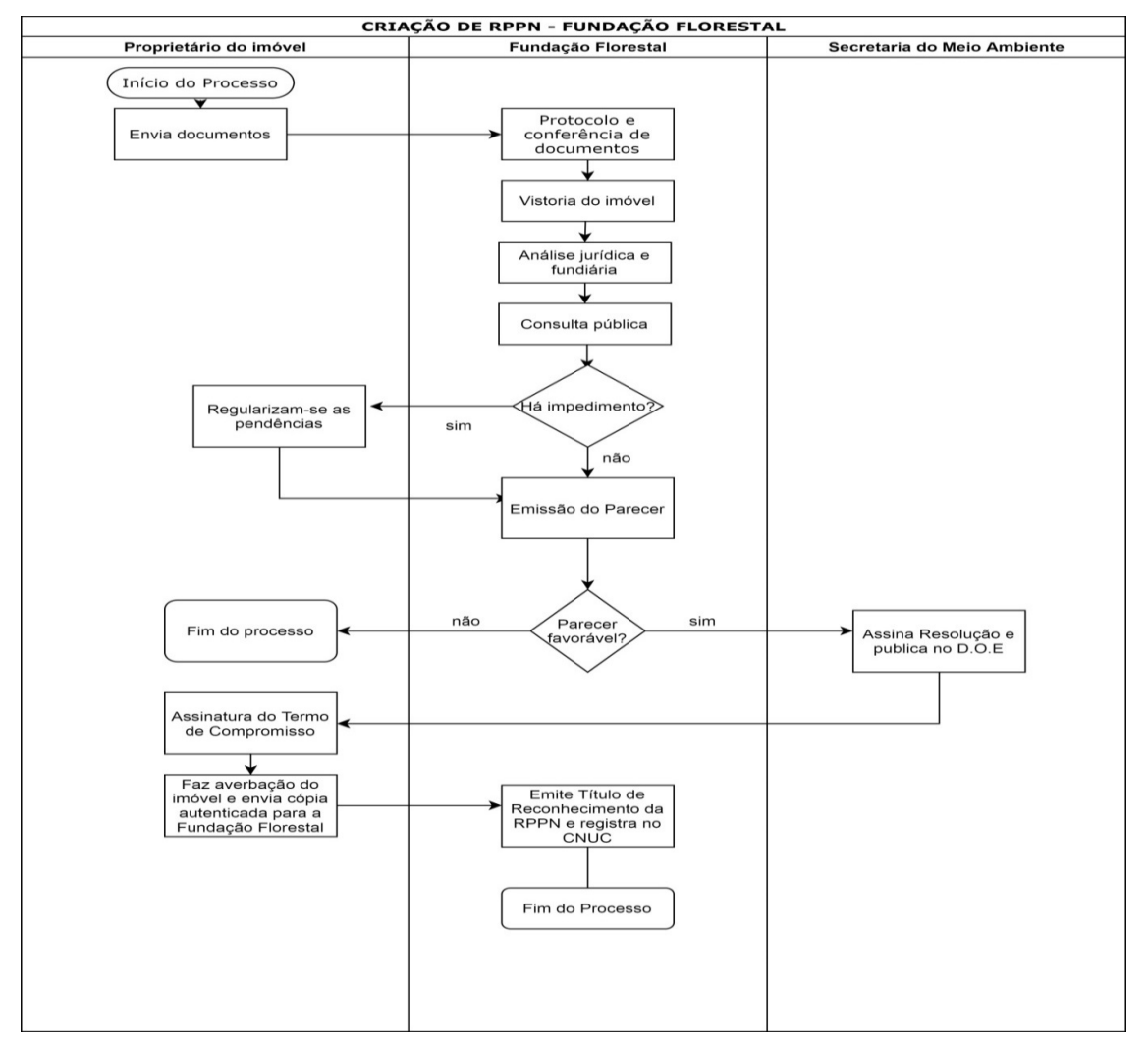

Figura 2 - Fluxograma de criação de RPPN pela Fundação Florestal

*Fonte: Adaptado de: São Paulo (2007)*

#### **3.4.2. Cadastro eletrônico por Meio da SIMRRPN, da ICMBio**

O roteiro apresentado neste tópico foi livremente adaptado da Instrução Normativa ICMBio nº 7/2019 (BRASIL, 2009) e do Roteiro de Criação de RPPN Federal (SOUZA; CÔRTE, 2011). São descritas todas as etapas a serem cumpridas para o registro da RPPN por meio eletrônico.

## Etapa 1 – Entrega de documentos, baseado nos artigos 1º e 2º da Instrução Normativa ICMBio nº 07, 2009 (BRASIL, 2009)

De acordo com a Instrução Normativa ICMBio nº 7 de 2009, o proprietário interessado em registrar a RPPN deve acessar o Sistema Informatizado de Monitoria de Reservas Particulares do Patrimônio Natural (SIMRPPN)<sup>7</sup> . Feito o acesso, o proprietário deve preencher o requerimento e assiná-lo. Caso o proprietário seja casado, deverá assinar o requerimento juntamente com o cônjuge ou convivente. Caso a área seja de propriedade de Pessoa Jurídica, o requerimento será assinado por seus representantes legais. Caso a área seja de propriedade de um condomínio, o requerimento deve ser assinado por todos os condôminos ou por um representante nomeado por meio de uma procuração (SOUZA; CORTE, 2011). Os demais documentos que devem ser providenciados são:

- Cópia autenticada do documento de identidade proprietário e do seu cônjuge ou convivente. Caso seja Pessoa Jurídica, deve-se enviar a cópia autenticada dos documentos de representantes legais e dos documentos de constituição da empresa com as últimas alterações de poderes. E caso seja condomínio, devem-se enviar os documentos dos condôminos ou do responsável nomeado pelos condôminos.

- Certidão Negativa de Débitos (CND) tributários do Imóvel.

- Certificado do Cadastro do Imóvel Rural (CCIR).

- Título de domínio do Imóvel registrado em cartório.

- Certidão de registro e matrícula do imóvel com seu histórico ininterrupto dos últimos 30 anos ou desde a origem do imóvel, bem como o Título de domínio do imóvel.

- 3 vias do Termo de Compromisso assinadas pelo requerente, disponível no Anexo II da Instrução Normativa ICMBio nº 07 de 2009 (Anexo D).

<sup>7</sup>MINISTÉRIO DO MEIO AMBIENTE (MMA). Crie sua reserva. Disponível em: https://www.icmbio.gov.br/portal/criesuareserva. Acesso em 30 maio. 2020.

- Planta impressa de toda a área abrangida pelo imóvel, constando os confrontantes, a identificação da área específica que se tornará RPPN, a localização do imóvel, o georreferenciamento tanto de todo o imóvel quanto da área específica proposta como RPPN, em observância ao Sistema Geodésico Brasileiro, documento este que deverá ser assinado por profissional responsável técnico devidamente habilitado. Deve constar do documento a base cartográfica utilizada.

- Memorial descritivo do imóvel e da área que se tornará RPPN, georreferenciado, assinado por profissional habilitado. O proprietário poderá optar por enviar o Memorial descritivo gerado pelo próprio SIMRRPN, desde que seja assinado por profissional responsável técnico habilitado. Todos os documentos supracitados devem ser enviados impressos pelos Correios<sup>8</sup> (BRASIL, 2009; SOUZA; CÔRTE, 2011).

## Etapa 2 – Procedimentos adotados pelo ICMBio, baseado nos artigos 4º ao 6º da Instrução Normativa ICMBio nº 07, 2009 (BRASIL, 2009)

A ICMBio realizará os seguintes procedimentos:

- Análise dos documentos enviados pelo proprietário.

- Início da consulta pública, aguardando-se o prazo de 20 dias para possível manifestação de impedimento.

- Realização de vistoria técnica no imóvel.

- Envio de documentos para a Advocacia Geral da União (AGU) e para a Procuradoria Federal Especializada (PFE), a fim de que seja realizada a análise jurídica de documentos como o Termo de Compromisso e a Minuta de criação da RPPN.

# Etapa 3 – Procedimentos caso seja constatada a viabilidade de criação da RPPN baseado nos artigos 7º ao 10º da Instrução Normativa ICMBio nº 07, 2009 (BRASIL, 2009)

Caso não se verifique nenhuma pendência nas etapas anteriores, o ICMBio emitirá o Termo de Compromisso e o enviará ao proprietário (BRASIL, 2009, Artigos 4º ao 6º; SOUZA; CÔRTE, 2011).

<sup>&</sup>lt;sup>8</sup> Endereço: Instituto Chico Mendes de Conservação da Biodiversidade. Diretoria de Criação e Manejo de Unidade de Conservação. Coordenação de Criação de Unidade de Conservação. Caixa Postal nº 7993 - CEP: 70673-970 - Brasília/DF. Fonte: MINISTÉRIO DO MEIO AMBIENTE (MMA). Criação de RPPN: Disponível em: https://www.icmbio.gov.br/portal/criesuareserva/criacao-de-rppn. Acesso em 30 maio. 2020.

Recebido o Termo de Compromisso, o proprietário deverá realizar a averbação em cartório e enviar a certidão ao ICMBio no prazo não superior a 60 dias do recebimento do Termo de Compromisso.

Em posse da Certidão de averbação, o ICMBio juntamente com a Procuradoria Federal Especializada (PFE) deverá publicar no Diário Oficial da União (DOU) a Portaria de Criação da RPPN (BRASIL, 2009, Art. 6º; SOUZA; CÔRTE, 2011). O fluxograma do processo de criação de uma RPPN pelo ICMBio sintetiza as etapas descritas (Figura 3).

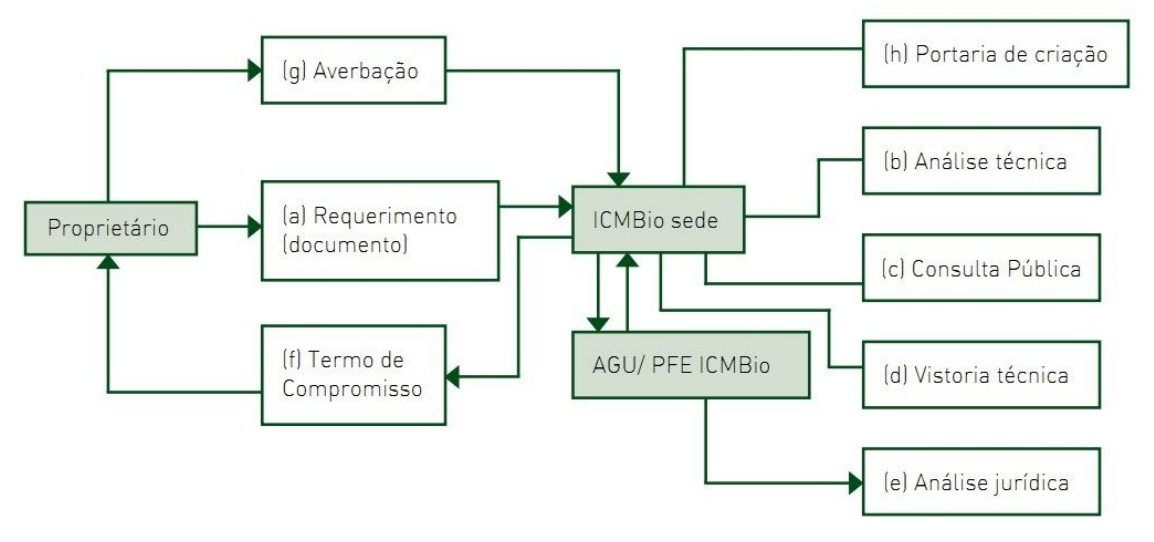

Figura 3 - Fluxograma de criação de RPPN pelo ICMBio

Depreende-se que embora o processo de requerimento inicial seja feito por meio eletrônico, ainda assim o interessado em reconhecer a RPPN tem o dever de enviar todos os documentos físicos, pelos correios, à ICMBio. Portanto, com exceção do requerimento eletrônico, todas as demais etapas são semelhantes aos procedimentos adotados para a criação da RPPN pela Fundação Florestal.

### **4. MATERIAL E MÉTODOS**

Tratou-se de um estudo quanti-qualitativo, com base teórica assentada em estudos e pesquisas similares, fontes oficiais e busca de dados por meio da aplicação de um questionário.

*Fonte: SOUZA; CÔRTE (2011).*

Inicialmente, foi feita uma pesquisa bibliográfica sobre os aspectos de uma RPPN por meio de consulta a livros, trabalhos acadêmicos, legislação e *sites* de órgãos oficiais, como a Secretaria do Meio Ambiente do estado de São Paulo, dentre outras.

Conforme o *site* da Secretaria de Infraestrutura e Meio Ambiente, há no estado de São Paulo 47 RPPNs registradas pelo Instituto Chico Mendes de Conservação da Bioversidade (ICMBio) e 56 reconhecidas pela Fundação Florestal (SIMA, 2020). Já, segundo a Secretaria do Verde e Meio Ambiente (SVMA, 2012), tem-se apenas uma RPPN reconhecida pelo município de São Paulo e outra reconhecida pelo município de Santo André. Assim, somando-se as RPPNs reconhecidas pelo ICMBio, Fundação Florestal e município de São Paulo, existem 105 RPPNs no estado de São Paulo.

Neste contexto, levando-se em consideração o universo de RPPNs existentes no estado de São Paulo, tomou-se como critério avaliar uma amostra aleatória de 25% do total das unidades<sup>9</sup>, o que representa numericamente uma parcela expressiva da totalidade, no entanto, embora não permita a generalização dos resultados, não inviabiliza o estudo científico, dando confiabilidade aos dados coletados.

Como critério de inclusão para a composição da amostra foi utilizado apenas o Título de Reconhecimento da RPPN que chancela ao seu portador o *status* de detentor oficial e legal do direito de uso da RPPN.

A participação na pesquisa foi voluntária e ocorreu apenas após a assinatura do TCLE (Apêndice A) pelo participante, que foi convidado via correio eletrônico por meio de um texto convite e posterior remessa de TCLE e do instrumento da pesquisa.

A pesquisa só teve início após aprovação do projeto no Comitê de Ética em Pesquisa (CEP), sob o Certificado de Apresentação de Apreciação Ética (CAAE) nº 29224620.3.0000.5494 (Anexo E), conforme determinação do Comitê Nacional de Pesquisa (CONEP), disposto na Resolução 196 de 1996 do Ministério da Saúde (BRASIL, 1996) e demais documentos oficiais norteadores da ética em pesquisa com humanos.

Para tanto, foi aplicado um questionário composto de 20 (vinte) perguntas abertas e fechadas (disponível na Figura 4 e no Apêndice B), com vistas a apreender elementos que permitissem analisar a realidade em busca dos objetivos finais da

<sup>9</sup> Quando o critério de amostra foi definido, o Estado de São Paulo possuía ao todo 100 RPPNs tabuladas pelos órgãos oficiais.

pesquisa, permitindo ao sujeito expressar valores, expectativas e opiniões pessoais sobre o tema abordado.

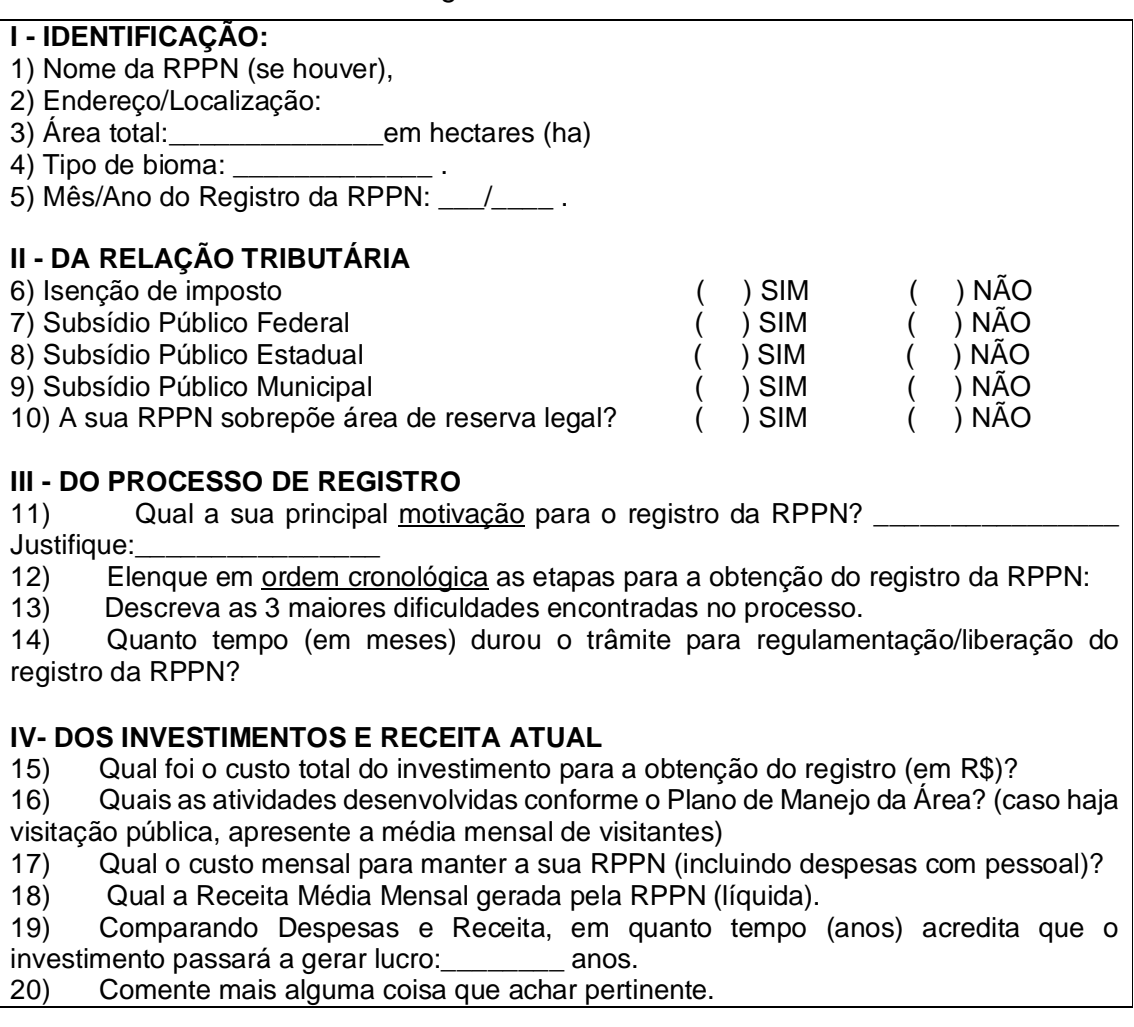

Figura 4. Questionário

Os dados obtidos no questionário foram compilados em planilha eletrônica e analisados. A coleta de respostas ao questionário foi realizada de agosto a novembro de 2020.

Para o estudo de viabilidade econômica, optou-se pelos métodos do *Payback,* Valor Presente Líquido, doravante chamado apenas de VPL. Segundo Gitman e Zutter (2017), o *Payback* mede, em meses ou em anos, em quanto tempo se pode recuperar um investimento realizado. De acordo com Megliorini e Vallim (2008), o VPL é um método que traz todos os retornos futuros possíveis de um projeto para o mesmo

momento no tempo, com base na taxa mínima de atratividade, a qual expressa o mínimo que o investidor está disposto a obter no projeto.

Assim, foi selecionada como taxa mínima de atratividade a Taxa de Longo Prazo, TLP, divulgada pelo Banco Nacional de Desenvolvimento Econômico e Social (BNDES). Como critério de decisão, considera-se viável o projeto cujo VPL apresenta resultado igual ou superior a zero. Os valores de investimento e de recebimentos obtidos são reajustados de acordo com o Índice de Preços ao Consumidor Ampliado, o IPCA, índice oficial de inflação do governo federal, conforme o IBGE (2019).

#### **5. RESULTADOS**

Responderam ao questionário 25 proprietários de RPPN. Visando manter o sigilo sobre o nome das RPPNs da amostra, foram utilizadas letras do alfabeto para se fazer referência a cada uma delas: A, B, C, D, E, F, G, H, I, J, K, L, M, N, O, P, Q, R, S, T, U, W, X, Y E Z, totalizando 25 participantes. Foi solicitado no questionário que os participantes respondessem sobre a área da RPPN (Figura 5) em hectares (ha). O proprietário da RPPN identificada com a letra "L" possui três RPPNs no mesmo terreno e, para todas as perguntas, elaborou uma única resposta abrangendo as três RPPNs, razão pela qual os dados foram tratados como se fosse uma única RPPN. Os 25 participantes responderam a essa pergunta.

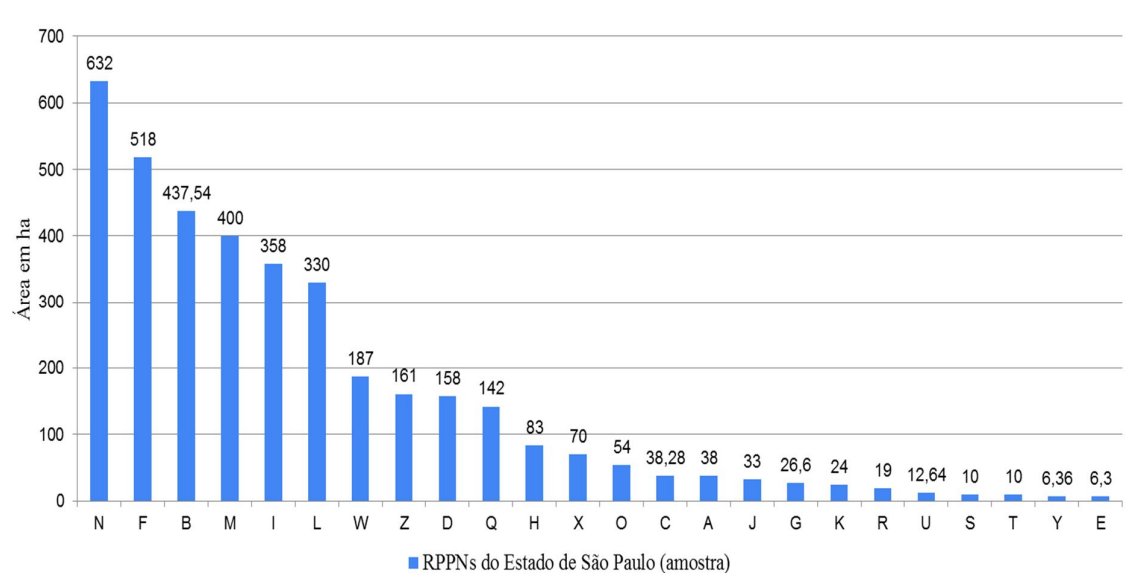

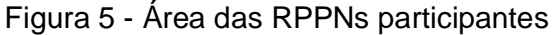

Também foi solicitado aos participantes que respondessem sobre o bioma da respectiva RPPN. As respostas foram organizadas na Figura 6 e dispostas em proporção percentual. Para esta pergunta foram obtidas 24 respostas, excetuando a RPPN "G".

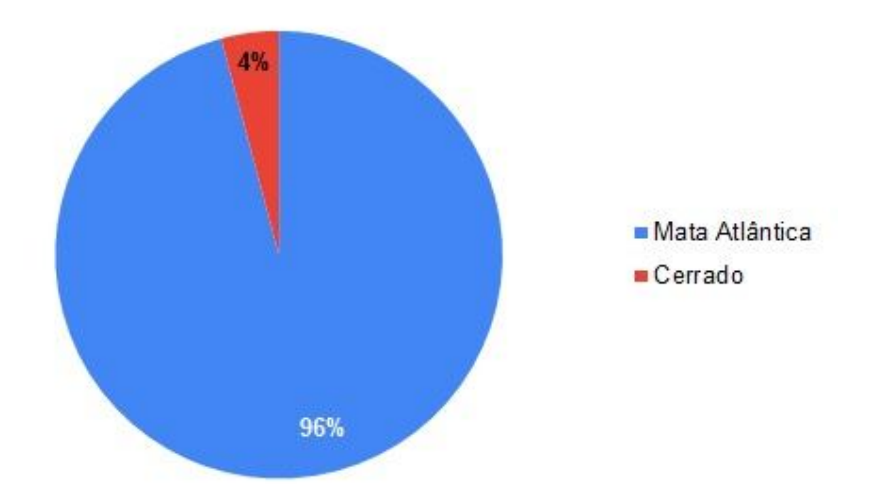

Figura 6 - Bioma das RPPNs

Quanto ao mês e ao ano do registro, optou-se por organizar as respostas abrangendo apenas os anos em que houve criação de RPPN, em ordem cronológica de registro (Figura 7). Dos participantes da pesquisa, o proprietário da RPPN "D" afirmou não se lembrar do ano de registro e não foi obtida resposta da RPPN "P", razão pela qual foram obtidas 23 respostas. No eixo horizontal encontram-se apenas os anos em que houve criação de RPPN, e no eixo horizontal encontra-se o número de RPPNs criadas.

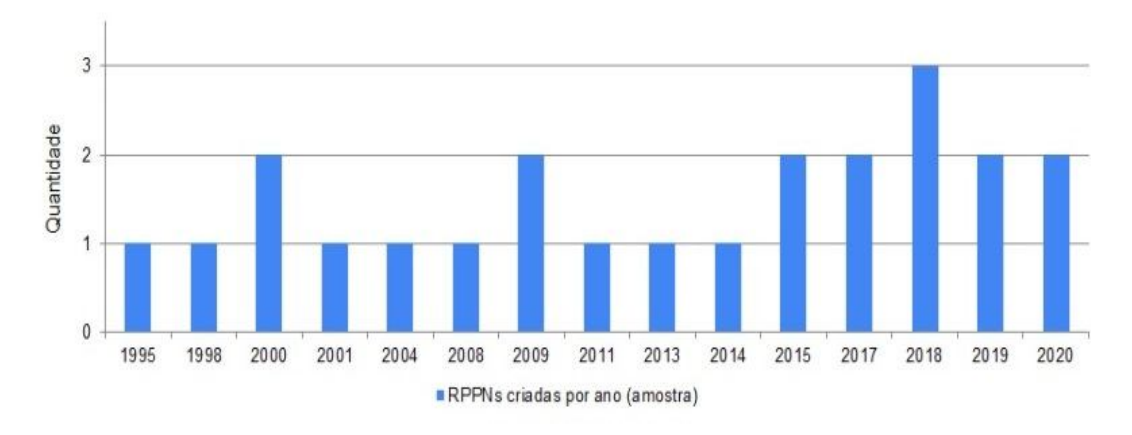

Figura 7 – RPPNs criadas a partir de 1995 (amostra)

Foram realizadas quatro perguntas fechadas sobre possíveis incentivos fiscais, cujas respostas possíveis eram "sim" ou "não". A primeira pergunta era sobre a existência de isenção de tributos; a segunda, sobre a existência de subsídio federal; a terceira, sobre a existência de subsídio estadual; e a quarta, sobre a existência de subsídio municipal. As respostas foram organizadas na Figura 8 e dispostas em proporção percentual. Todos os participantes responderam a estas quatro perguntas.

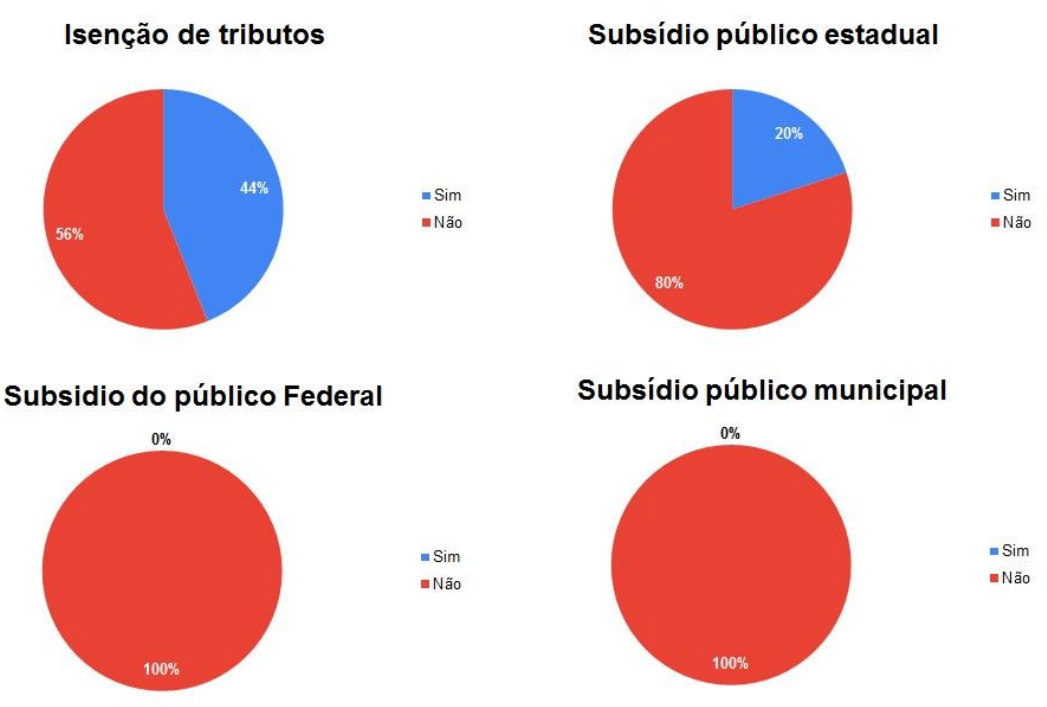

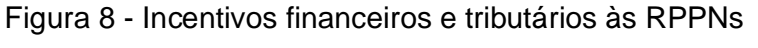

Quanto a possível sobreposição da RPPN a áreas de Reserva legal, foi efetuada uma pergunta fechada, para a qual a resposta possível era "sim" ou "não". As respostas foram organizadas na Figura 9 e dispostas em proporção percentual. Apenas um participante da RPPN "P" não respondeu a essa pergunta.

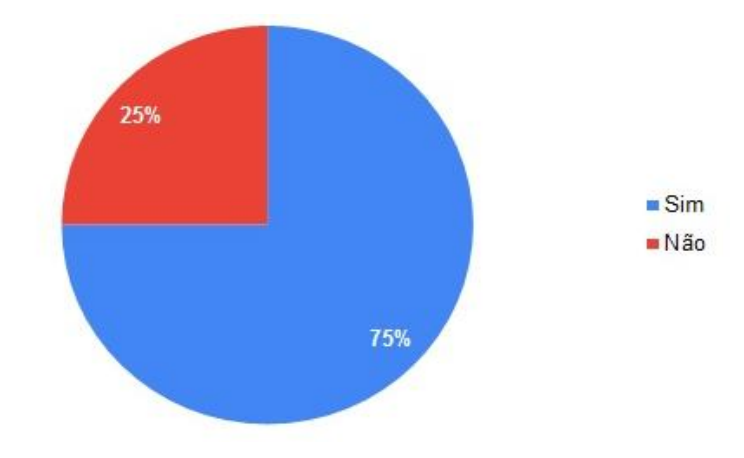

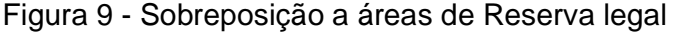

Foi realizada uma pergunta sobre a motivação do participante para a criação da RPPN. Considerando-se que a pergunta exigia uma resposta aberta com as próprias palavras do participante, optou-se por tabular as palavras recorrentes e organizá-las em uma tabela, relacionando cada palavra às RPPNs correspondentes.

Ressalta-se que houve participantes que apresentaram mais de um motivo para a criação da RPPN, razão pela qual alguns deles foram enquadrados em mais de uma palavra. As respostas correspondentes a cada palavra foram contadas. Todos os participantes responderam a essa pergunta. Foram classificados na expressão "Preservação/Conservação" os participantes que responderam utilizando literalmente uma dessas duas palavras. Foram classificados na palavra "Proteção" os participantes que responderam utilizando literalmente essa palavra ou que utilizaram o verbo "proteger". Foram classificados na expressão "Satisfação pessoal" os participantes que manifestaram conteúdo afetivo ou emocional, tais como homenagem a alguém, sentimento de bem estar ou apreço pela natureza. Foram classificados na palavra "Pesquisa" os participantes que afirmaram ter criado a RPPN para fins de pesquisa científica. Foram classificados na palavra "Idealismo" os participantes que afirmaram ter criado a RPPN com o objetivo de deixar um legado para futuras gerações. Foram classificados na expressão "Benefício Econômico" os participantes que afirmaram ter

criado a RPPN com o objetivo de obter vantagem econômica ou tributária. E foram classificados na expressão "Ecoturismo" os participantes que afirmaram ter criado a RPPN com o objetivo de promover o turismo de contato com a natureza. A quantificação das respostas atribuídas encontra-se na Tabela 9.

| Motivação               | <b>RPPN</b>                                             | $No$ de respostas |
|-------------------------|---------------------------------------------------------|-------------------|
| Preservação/Conservação | B; D; E; F; H; I; J; K; L; N; O; P; R; S; U; W; X; Y; Z | 19                |
| Proteção                | B; G; L; Q                                              | 4                 |
| Satisfação pessoal      | C; M; N; T; W                                           |                   |
| Pesquisa                | B: H                                                    |                   |
| Idealismo               | A; B; C; N; T; W                                        | 6                 |
| Benefício econômico     | W                                                       |                   |
| Ecoturismo              | X                                                       |                   |

Tabela 9 - Motivação para a criação da RPPN

Foi solicitado aos participantes que descrevessem as etapas para o reconhecimento da RPPN, em ordem cronológica. Dado que se tratava de uma pergunta que requeria respostas abertas, foi adotado como critério de tabulação o grau de detalhamento da resposta. Foram classificadas como "Descrição detalhada" as respostas cujas etapas foram citadas e explicadas; foram classificadas como "Descrição sucinta" as respostas cujas etapas foram apenas citadas; foram classificadas como "Não descreveu" as respostas cujo conteúdo não citava e nem descrevia as etapas de criação da RPPN; e foram classificadas como "Não se lembra" as respostas cujos participantes afirmaram não se lembrar das etapas de criação da RPPN. Todos os participantes responderam a essa pergunta e o resultado encontrase na Figura 10.

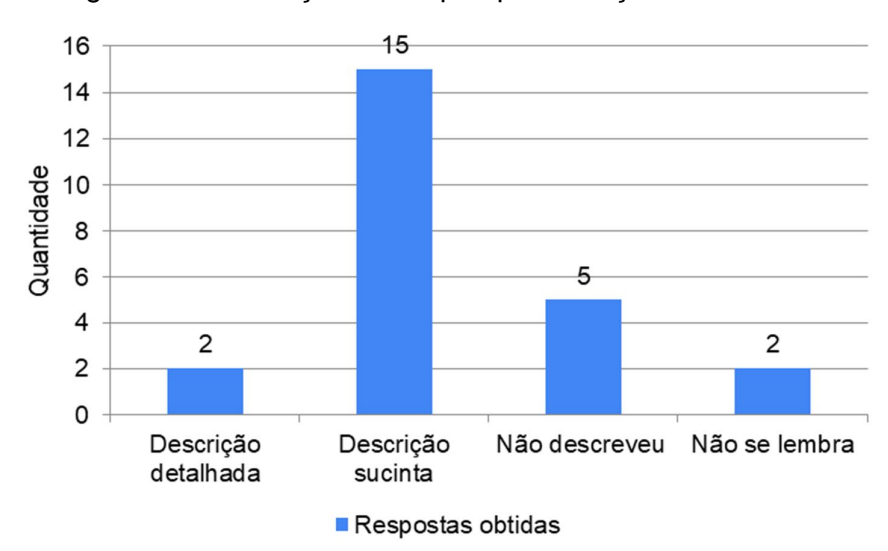

Figura 10 - Descrição de etapas para criação das RPPNs

Os participantes foram questionados quanto as três maiores dificuldades enfrentadas para a obtenção do registro da RPPN. Tendo em vista que a pergunta exigia uma resposta aberta, adotou-se como critério a seleção das palavras recorrentes. Uma vez selecionadas, estas palavras foram relacionadas às respectivas RPPNs e foram contabilizadas as respostas relativas a cada palavra. Foi utilizada a palavra "Burocracia" para os participantes que responderam utilizando literalmente a palavra burocracia e para fazer referência as dificuldades enfrentadas relacionadas a documentos. A palavra "Morosidade" foi utilizada para os participantes que responderam utilizando literalmente a palavra morosidade e para fazer referência à demora em se obter aprovação ou retorno dos órgãos competentes. Foi utilizada a expressão "Falta de apoio/Informação" para os participantes que afirmaram não ter recebido orientação, suporte, apoio ou informação suficiente para a realização de procedimentos corretos para a obtenção do registro. Foi utilizada a expressão "Custo/Falta de ajuda de custo" para os participantes que afirmaram terem sido vultosos os custos de obtenção do registro ou que afirmaram não terem obtido nenhuma ajuda de custo. Foi utilizada a expressão "Não tiveram dificuldade" para os participantes que afirmaram não ter encontrado dificuldade para a obtenção do registro. Não foi obtida resposta da RPPN "F" e a quantificação dos resultados encontra-se na Tabela 10.

| <b>Dificuldades</b>           | <b>RPPN</b>                     | $No$ de respostas |
|-------------------------------|---------------------------------|-------------------|
| <b>Burocracia</b>             | B; C; D; E; I; L; O; R; U; X; Z |                   |
| Morosidade                    | B; C; J; K; N; Q; R; S; U; Y    | 10                |
| Custo/Falta de ajuda de custo | D; I; K; M; O; T                | 6                 |
| Falta de apoio/Informação     | D; K; R                         | 3                 |
| Não tiveram dificuldade       | G: H: P: W                      |                   |

Tabela 10 - Dificuldades para obtenção do registro da RPPN

Foi solicitado aos participantes que respondessem qual foi a duração do trâmite, em meses, para o reconhecimento da RPPN. Para os dados obtidos, foi estruturado o Rol, a Amplitude Total e foram feitos os cálculos das medidas de tendência central, a saber: Média Aritmética, Mediana e Moda. Não foram obtidas respostas das RPPNs "F" e "P". Foram desconsideradas na contagem três respostas obtidas: "sem dados", da RPPN "T"; "Dezenas de anos", da RPPN "M" e a resposta da RPPN "I", cujo participante esclareceu que o registro se iniciou em 2010, mas houve alienação da propriedade e pedido de tempo para a regularização do imóvel. Portanto, foram consideradas 20 respostas (Tabela 11).

Tabela 11 - Rol de duração do trâmite para obtenção do registro (em meses), Amplitude Total e Medidas de Tendência Central.

| Rol (em meses) |    |    |    |    | Medidas de Tendência Central (em meses) |       |
|----------------|----|----|----|----|-----------------------------------------|-------|
|                |    |    |    |    | Média                                   | 19,55 |
| 12             |    |    |    |    | Mediana                                 | 12    |
| 12             |    | 23 | 24 | 24 | Moda                                    | 12    |
|                | 36 | 36 |    | 48 | Amplitude total                         |       |

Os participantes foram questionados a respeito das atividades desenvolvidas na RPPN de acordo com o Plano de Manejo. Para a inclusão da resposta na tabulação, foram consideradas as atividades de pesquisa científica, visitação turística, recreativa e educacional e que estão previstas na legislação (BRASIL, 2000). Também foi criada a categoria "Sem Plano de Manejo" para classificar as RPPNs que ainda não têm o Plano de Manejo, ou que estão com o Plano de Manejo em elaboração ou aguardando a aprovação dos órgãos competentes. Foram desconsideradas as respostas que não se enquadraram em nenhum dos critérios supracitados e os resultados se encontram na Tabela 12.

| <b>Atividade</b>    | <b>RPPN</b>         | Nº de respostas |
|---------------------|---------------------|-----------------|
| Pesquisa científica | $E$ ; F; H; M; Q    | b               |
| Visitação turística | $E$ ; K; M; Q; U; X |                 |
| Recreativa          |                     |                 |
| Educacional         | $C$ ; E; H; M; Q    | 5               |
| Sem plano de manejo | A; I; J; O; R; Y; Z |                 |

Tabela 12 - Atividades desenvolvidas na RPPN

Foram realizadas três perguntas de enfoque econômico-financeiro, a saber, Investimento Inicial realizado para obtenção do registro da RPPN, Custo Mensal e Receita Mensal. Foram classificadas apenas as respostas em valores (R\$) e as respostas encontram-se na Tabela 13.

| <b>RPPN</b> | <b>Investimento Inicial</b> |             | Custo mensal Receita mensal |
|-------------|-----------------------------|-------------|-----------------------------|
| A           |                             | 1200 - 2200 |                             |
| B           |                             | 40.000,00   |                             |
| C           | 12.500,00                   | 4.000,00    | 800 a 1.000,00              |
| D           |                             | 2.500,00    |                             |
| E           | 2.500,00                    |             | 3.000,00                    |
| F           |                             |             |                             |
| G           |                             |             |                             |
| H           |                             | 1.500,00    | 2.000,00                    |
| I.          | 2000 ou 3000                | 2.500,00    |                             |
| J           |                             | 2.000,00    |                             |
| K           | 7.000,00                    | 8.000,00    | 1.000,00                    |
| L           | 30.000,00                   | 5.000,00    |                             |
| M           | 100.000,00                  | 2.000,00    |                             |
| N           |                             | 2.000,00    |                             |
| $\circ$     | 20.000,00                   | 5.000,00    |                             |
| P           | 800,00                      |             |                             |
| Q           |                             |             |                             |
| R           | 2.000,00                    | 500,00      |                             |
| S           | 1.000,00                    | 2.500,00    |                             |
| T           |                             | 29.000,00   |                             |
| U           |                             | 1.500,00    | 200,00                      |
| W           |                             |             |                             |
| X           |                             | 200,00      | 300,00                      |
| Y           |                             |             |                             |
| Ζ           |                             |             |                             |

Tabela 13 - Investimento, Custo mensal e Receita Mensal das RPPNs.

### **6. DISCUSSÃO**

De acordo com a Figura 5, a maior parte das RPPNs que compõem a amostra estudada tem área inferior a 100 ha, sendo a menor delas a RPPN "E", com 3,79 ha. Mas analisando-se a população de RPPNs de São Paulo, composta por 105 RPPNs e descrita na Figura 11, nota-se que a maior parte delas tem menos de 1.000 ha, sendo a menor delas a RPPN Carbocloro S/A, com 0,70 ha<sup>10</sup>.

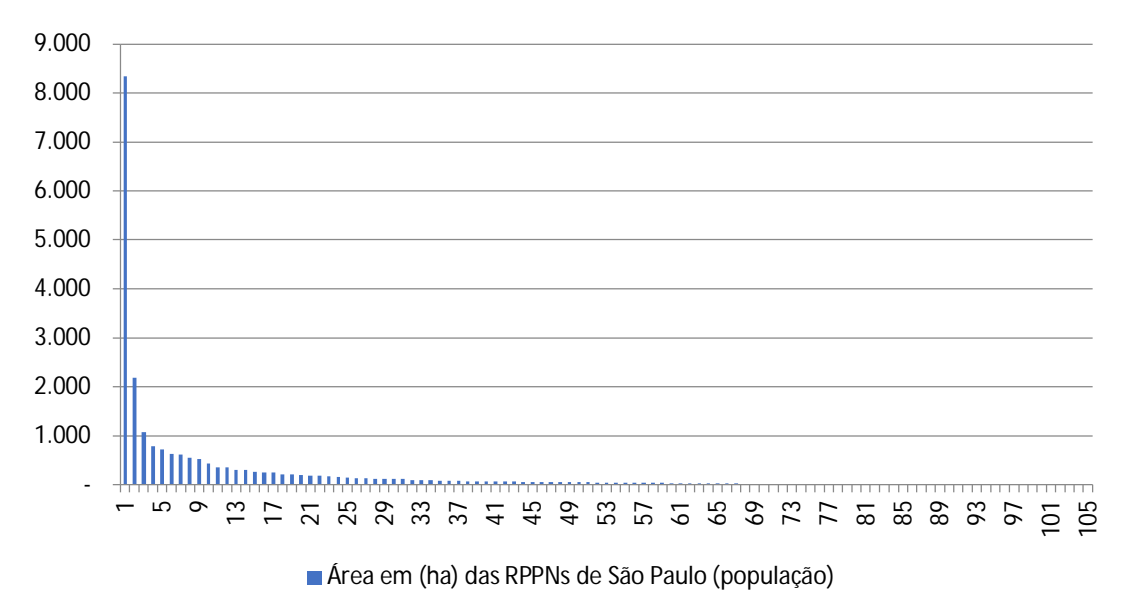

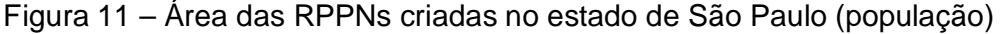

*Fonte: Adaptado de: SIMA (2020; SIMRPPN (2020); (SVMA, 2020); Sales (2017)*

Somando–se as áreas das três maiores RPPNs da Figura 11, a saber: a RPPN Foz do Rio Aguapeí, com 8.353,02 ha, a RPPN Mosquito, com 2.195,89 ha e a RPPN Vista Bonita, com 1.069,10 ha, tem-se um total de área protegida de 11.618,01 ha. Somando-se a área protegida pelas demais (102 RPPNs), tem-se uma área total protegida de 10.632,13. Sendo assim, infere-se que as três maiores RPPNs protegem uma área maior do que a soma das áreas protegidas pelas demais 102 RPPNs.

 $10$  Embora não tenham sido revelados os nomes das RPPNs da amostra, optou-se por citar os nomes e as áreas das RPPNs da população, uma vez que tais dados são de domínio público.

Desconsiderando-se da população total as três maiores RPPNs supracitadas, fica evidente na Figura 12, que a maioria delas tem menos de 100 ha, coincidindo com o resultado e o comportamento observado na amostra. Portanto, a maior participação, tanto na população quanto na amostra, é das pequenas RPPNs, considerando-se como pequenas as RPPNs com área igual ou menor que 100 ha, o que indica que há um expressivo número de interessados em preservar e proteger a biodiversidade, em caráter perpétuo, independentemente do tamanho da área protegida.

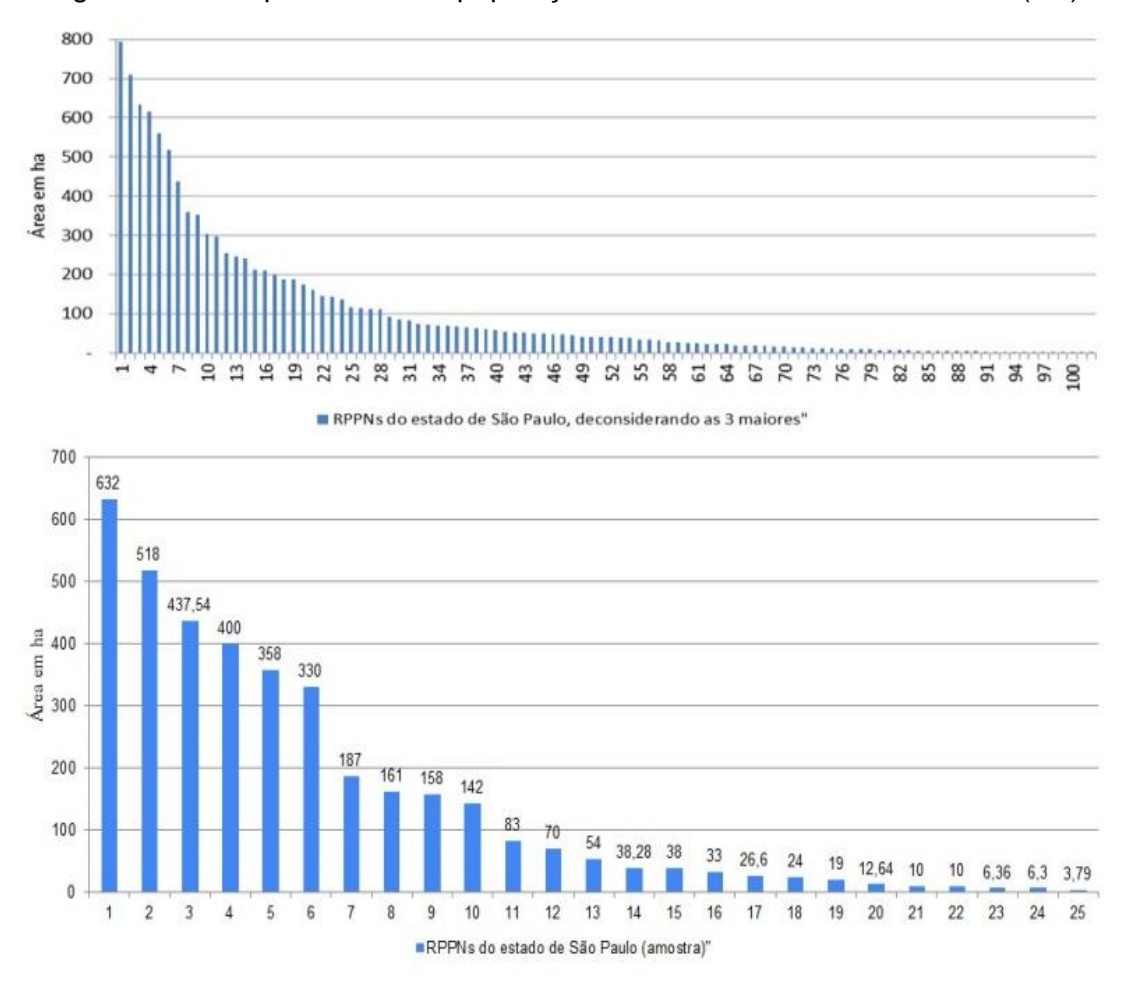

Figura 12 - Comparativo entre população e amostra da área das RPPNs (SP).

Com base na Figura 6, nota-se que o bioma predominante das RPPNs da amostra é a Mata Atlântica, com participação de 96% e 4% corresponde ao bioma Cerrado, representado pela RPPN "O". Os resultados obtidos condizem com a proporção de biomas no estado de São Paulo, uma vez que o bioma predominante é

a Mata Atlântica, cobrindo 67,16% do estado, e o Cerrado, que cobre 32,84% (MIRANDA; FONSECA, 2013).

Analisando a Figura 7 é possível notar uma tendência de alta na segunda metade da figura representativa de RPPNs criadas por ano, com base na amostra. Para fins comparativos, analisando-se a população de 105 RPPNs do estado de São Paulo, nota-se que tanto a amostra quanto a população total apresentada na Figura 13 demonstram uma tendência de alta no número de RPPNs criadas desde 1992, com exceção dos dados extremos apresentados nos anos 1999 e 2001, possivelmente por motivo da aprovação do Decreto nº 1922 de 1996 (BRASIL, 1996), que deu prioridade à análise de pedidos de reconhecimento de RPPNs contiguas a outras Unidades de Conservação e ofereceu como vantagem aos proprietários a prioridade na análise de pedido de crédito agrícola. Além disso, houve em 2000 a inclusão das RPPNs no grupo de unidades conservação oficiais, por intermédio da Lei 9.985/2000 (BRASIL, 2000) e em 2006 foi criado o Programa Estadual de Apoio às Reservas Particulares do Patrimônio Natural, também conhecido como Programa RPPNs Paulistas (SÃO PAULO, 2006).

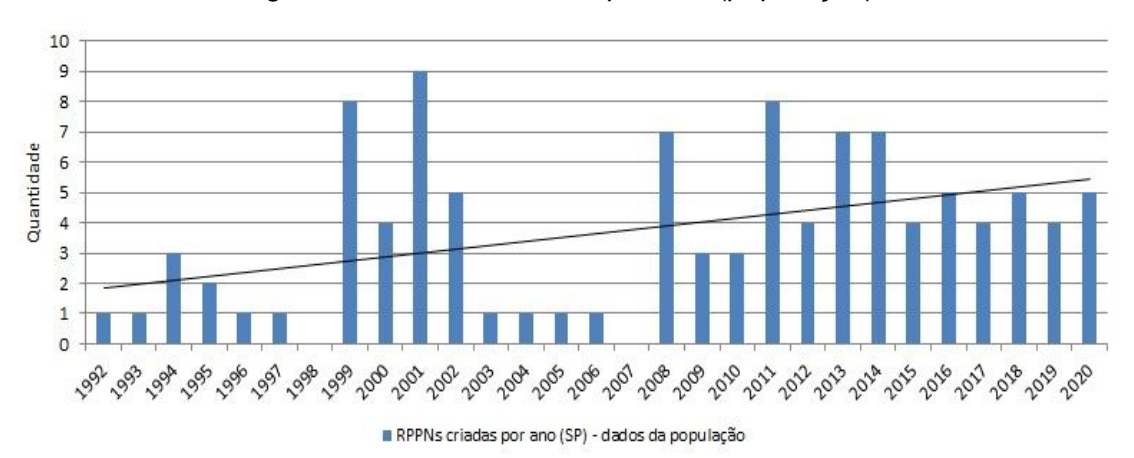

Figura 13 - RPPNs criadas por ano (população).

*Fonte: Adaptado de: SIMA (2020); SIMRPPN (2020); SVMA (2020); Sales (2017)*

Quanto às isenções ou incentivos financeiros e tributários apresentados na Figura 8, observou-se que nenhuma RPPN da amostra obtém subsídio federal ou municipal, mas 20% afirmam possuir subsídio estadual, possivelmente oriundo do Pagamento por Serviços Ambientais (PSA), conforme Resolução SMA 89/2013 (SÃO PAULO, 2013). Por sua vez, 44% afirmam ter isenção de tributos, possivelmente do Imposto Territorial Rural (ITR). Embora, como já visto anteriormente, a área abrangida pela RPPN seja isenta de ITR, há casos de RPPNs localizadas em trechos urbanos sobre as quais a municipalidade pode alegar a ocorrência de fato gerador do IPTU. Essa distorção acontece porque somente são reconhecidas por lei como áreas rurais, independentemente de se localizarem em trechos urbanos, as Unidades de Conservação de Proteção Integral, categoria da qual as RPPNs não fazem parte, pois foram enquadradas no grupo de Unidades de Conservação de Uso Sustentável (OJIDOS; PADUA; PELLIN, 2018).

De acordo com os resultados apresentados na Figura 9, 75% das RPPNs da amostra sobrepõem áreas de Reserva Legal. Esse fato demonstra de maneira inequívoca o quanto a iniciativa privada tem contribuído para o aumento das áreas protegidas e para a preservação perpétua da vegetação nativa.

No tocante à motivação dos proprietários para a criação da RPPN descrita na Tabela 9, observou-se que a expressão mais recorrente foi a "Preservação" e em segundo lugar, a "Proteção". Considerando-se que é foco desta pesquisa estudar a viabilidade econômica das RPPNs, notou-se que apenas o participante da RPPN "W" respondeu que tem Interesse em obter "Benefício econômico", no entanto, o mesmo participante também respondeu que tem interesse em "Preservação", "Satisfação pessoal" e que criou a RPPN por "Idealismo". Portanto, nenhum participante manifestou como motivação única a obtenção de benefício econômico, o que permite depreender que eles criaram suas RPPNs tendo como motivações precípuas a Preservação e a Proteção da biodiversidade.

Na Figura 10 é possível observar que a maioria dos participantes conhece ou recorda-se dos trâmites para obter o registro da RPPN, e na Tabela 10 a maioria esclarece que as principais dificuldades enfrentadas no processo de registro foram a "Morosidade" e a "Burocracia".

Ainda na Tabela 10, expressão Custo/Ajuda de Custo" foi a terceira com maior número de respostas. Analisando os dados conjuntamente com o tempo total dispendido para obtenção do registro, descrito na Tabela 11, observa-se que a Mediana (dado central) e a Moda (dado mais frequente) são de 12 meses. Não se considerou a Média devido à discrepância entre Média e Mediana e devido à amplitude total observada no Rol, de 41, demonstrando que houve dados extremos. Mas é possível inferir que de fato há morosidade e burocracia no processo de registro das RPPNs, e que os custos também são uma dificuldade, embora não tão representativos quanto a morosidade e a burocracia.

De acordo com a Tabela 12, na qual se encontram as atividades realizadas segundo o Plano de Manejo, sete RPPNs não tem Plano de Manejo; seis abrem para a visitação turística, cinco realizam pesquisa cientifica e cinco abrem para a visitação educacional. O fato de sete RPPNs ainda não terem Plano de Manejo pode significar que o Plano de Manejo é um documento de difícil elaboração e cujo processo de aprovação pode ser moroso.

Na Tabela 13 encontram-se os dados econômico-financeiros das RPPNs estudadas. Observa-se que os custos iniciais variaram entre R\$ 1.000,00 e R\$ 30.000,00, o que pode significar que os custos apresentados pelos participantes nem sempre se referem apenas ao processo de criação da RPPN, mas podem abranger outros desembolsos com possíveis pendências do imóvel ou regularização de pendências levantadas no processo de consulta pública. Os custos mensais variam entre R\$ 200,00 e R\$ 40.000,00. Tentou-se identificar um padrão que relacionasse os custos mensais com a área da RPPN, mas nenhum padrão foi identificado.

Portanto, é possível deduzir que os custos mensais têm relação com a infraestrutura necessária para as atividades desempenhadas na RPPN ou para sua proteção, fiscalização e monitoramento. Apenas seis participantes afirmaram que auferem alguma receita mensal. Os valores levantados variaram entre R\$ 200,00 e R\$ 3.000,00. Diante disso, é possível afirmar que a maior parte das RPPNs gera apenas gastos, mas também pode significar que os participantes não quiseram se manifestar sobre os dados econômicos.

Fez parte da proposta deste trabalho o estudo de viabilidade econômica das RPPNs, baseando-se no investimento inicial, nas receitas e nos custos. Observa-se na Tabela 13, que cinco participantes não responderam a nenhuma das três perguntas e que apenas dois participantes preencheram os dados das três perguntas, mas é possível notar que a receita obtida é inferior aos custos, não havendo, portanto, dados suficientes que justifiquem o estudo de viabilidade. O que se infere é que embora algumas das RPPNs gerem receitas, tais valores são insuficientes para cobrir seus custos. Apenas a RPPN "H" apresentou receita que supera os custos, mas como não foi informado o valor do investimento inicial, não foi possível inferir se a RPPN é viável economicamente e se o proprietário já conseguiu recuperar seu investimento.

## **7. CONCLUSÃO**

Constatou-se que as RPPNs são importantes aliadas do poder público na preservação da biodiversidade e no aumento de áreas protegidas. Além disso, é notória a falta de incentivos e subsídios para que os proprietários recebam alguma compensação pela importante iniciativa de criar uma RPPN, ao invés de arcarem com ônus vultosos, sem apoio significativo. Apesar de as RPPNs terem possibilidade de acesso à fonte específica de financiamento, isenção do ITR, inscrição para a Prestação de Serviços Ambientais (PSA) e benefício do ICMS ecológico, observa-se que os incentivos ainda são incipientes tendo em vista a grande necessidade de recursos iniciais e de manutenção de uma RPPN.

Embora a maioria das RPPNs existentes no estado de São Paulo tenha área menor que 100 ha, é notório o número expressivo de pessoas que se dispuseram a criar uma RPPN, o que demonstra o interesse e o compromisso da iniciativa privada em preservar a biodiversidade, mesmo que a área protegida ainda seja pequena. De qualquer forma esse número precisa ser incrementado, tendo em vista a enorme quantidade de áreas privadas desprotegidas por Unidades de Conservação existentes no Brasil.

A atual disposição das Unidades de Conservação isoladas onde quase ou nenhum controle é exercido sobre atividades degradadoras, não é suficiente para assegurar a proteção da biodiversidade. Por isso, o aumento no número de RPPNs juntamente com outras áreas, como Reservas Legais e Áreas de Preservação Permanente, pode potencializar a conectividade entre áreas preservadas de grande porte (normalmente públicas) por meio da formação de corredores ecológicos.

Por sua vez, verificou-se que há burocracia e morosidade no processo de reconhecimento das RPPNs, e que é necessário identificar as falhas e encontrar as soluções.

Quanto ao estudo da viabilidade econômica, com base na amostra estudada, não há elementos suficientes para a análise, uma vez que não foram obtidas informações. Em apenas uma das RPPNs as receitas superaram os custos, não sendo possível inferir se o valor investido já foi recuperado, visto que o proprietário não respondeu à pergunta sobre o investimento inicial. O que se pode deduzir é que as RPPNs são geradoras de custos e que as receitas em algumas delas não são suficientes para cobrir os gastos. Portanto, supõe-se que as RPPNs são, sobretudo, resultado de uma consciência de preservação e proteção da biodiversidade.

Para futuras pesquisas, sugere-se o levantamento de todas as RPPNs do estado de São Paulo, a fim de subsidiar os proprietários na gestão e na busca de melhores soluções. Tendo em vista outros estudos que comprovaram a viabilidade econômica de RPPNs no estado de Goiás, é possível que, aumentando-se o tamanho da amostra ou estudando-se a população total, sejam encontradas RPPNs economicamente viáveis no estado de São Paulo.

## **REFERÊNCIAS**

BNDES. Taxa de Longo Prazo – TLP. Maio, 2018. Disponível em: https://www.bndes.gov.br/wps/portal/site/home/financiamento/guia/custosfinanceiros/taxa-juros-longo-prazo-tjlp. Acesso em 9 dez. 2019.

BRASIL. Conselho Nacional de Saúde. Aprova diretrizes e normas regulamentadoras de pesquisas envolvendo seres humanos. Resolução CNS n. 196, 10 out 1996. Brasília, 1996. Compositor de la provincia de la provincia de la provincia de la provincia de la provincia de<br>Disponível em: http://bvsms.saude.gov.br/bvs/saudelegis/cns/1996/res0196\_10\_10\_1996.html. Acesso em 12 maio 2020.

\_\_\_\_\_\_. Constituição da República Federativa do Brasil de 1988. Brasília, DF. 05 out. 1988. Disponível em: http://www.planalto.gov.br/ccivil\_03/constituicao/constituicao.htm. Acesso em 21 out. 2020.

\_\_\_\_\_\_. Lei nº 4.771, de agosto de 1965. Institui o Novo Código Florestal. **Diário Oficial da União.** Brasília, DF. 15 set. 1965. Disponível em: https://www2.camara.leg.br/legin/fed/lei/1960-1969/lei-4771-15-setembro-1965- 369026-publicacaooriginal-1-pl.html. Acesso em 21 out. 2020.

\_\_\_\_\_\_. Lei nº 6.938, de agosto de 1981. Dispõe sobre a Política Nacional do Meio Ambiente, seus fins e mecanismos de formulação e aplicação, e dá outras providências. **Diário Oficial da União.** Brasília, DF. 02 set. 1981. Disponível em: http://www.planalto.gov.br/ccivil\_03/LEIS/L6938.htm. Acesso em 13 mar. 2020.

Lei nº 9.985, de julho de 2000. Regulamenta o art. 225, § 1º, incisos I, II, III e VII da Constituição Federal, institui o Sistema Nacional de Unidades de Conservação da Natureza e dá outras providências. **Diário Oficial da União.** Brasília, DF. 18 jul. 2000. Disponível em: http://www.planalto.gov.br/ccivil\_03/leis/L9985.htm. Acesso em 18 dez. 2019.

\_\_\_\_\_\_\_. Lei nº 11.516, de agosto de 2007. Dispõe sobre a criação do Instituto Chico Mendes de Conservação da Biodiversidade - Instituto Chico Mendes; altera as Leis n<sup>os</sup> 7.735, de 22 de fevereiro de 1989, 11.284, de 2 de março de 2006, 9.985, de 18 de julho de 2000, 10.410, de 11 de janeiro de 2002, 11.156, de 29 de julho de 2005, 11.357, de 19 de outubro de 2006, e 7.957, de 20 de dezembro de 1989; revoga dispositivos da Lei nº 8.028, de 12 de abril de 1990, e da Medida Provisória nº 2.216-37, de 31 de agosto de 2001; e dá outras providências. **Diário Oficial da União.** Brasília, DF. 28 ago. 2007. Disponível em: http://www.planalto.gov.br/ccivil\_03/\_Ato2007-2010/2007/Lei/L11516.htm. Acesso em 07 fev. 2020.

\_\_\_\_\_\_\_\_. Lei nº 7.735, de agosto de 1989. Dispõe sobre a extinção de órgão e de entidade autárquica, cria o Instituto Brasileiro do Meio Ambiente e dos Recursos Naturais Renováveis e dá outras providências. **Diário Oficial da União.** Brasília, DF. 23 fev. 1989. Disponível em: http://www.planalto.gov.br/ccivil\_03/LEIS/L7735.htm. Acesso em 07 fev. 2020.

\_\_\_\_\_\_\_. Decreto nº 1.922, de junho de 1996. Dispõe sobre o reconhecimento das Reservas Particulares do Patrimônio Natural, e dá outras providências. **Diário Oficial da União.** Brasília, DF. 5 jun. 1996. Disponível em: http://www.planalto.gov.br/ccivil\_03/decreto/Antigos/D1922.htm#art18. Acesso em 24 jan. 2020.

\_\_\_\_\_\_\_. Decreto nº 23.793, de janeiro de 1934. Aprova o Código Florestal que com este baixa. **Diário Oficial da União.** Rio de Janeiro, 113° da independência e 46º da república. 23 jan. 1934. Disponível em: http://www.planalto.gov.br/ccivil\_03/decreto/1930-1949/D23793.htm. Acesso em 06 fev. 2020.

\_\_\_\_\_\_\_. Decreto nº 98.914, de janeiro de 1990. Dispõe sobre a instituição, no território nacional, de Reservas Particulares do Patrimônio Natural, por destinação do proprietário. **Diário Oficial da União.** Brasília, DF. 31 jan. 1990. Disponível em: http://www.planalto.gov.br/ccivil\_03/decreto/1990-1994/D98914.htm. Acesso em 24 jan. 2020.

. Decreto nº 5.746, de abril de 2006. Regulamenta o art. 21 da Lei nº 9.985, de 18 de julho de 2000, que dispõe sobre o Sistema Nacional de Unidades de Conservação da Natureza. **Diário Oficial da União.** Brasília, DF. 06 abril. 2006. Disponível em: http://www.planalto.gov.br/ccivil 03/ Ato2004-2006/2006/Decreto/D5746.htm. Acesso em 24 jan. 2020.

\_\_\_\_\_\_\_. Instrução Normativa ICMBio nº 7 de 17 de dezembro de 2009. Regulamenta os procedimentos para a criação de Reserva Particular do Patrimônio Natural - RPPN pelo Instituto Chico Mendes de Conservação da Biodiversidade - Instituto Chico Mendes. **Diário Oficial da União.** Brasília, DF. 17 dez. 2009. Disponível em: https://www.normasbrasil.com.br/norma/instrucao-normativa-7-2009\_77338.html. Acesso em 30 maio. 2020.

\_\_\_\_\_\_\_. IBAMA - Instituto Brasileiro do Meio Ambiente e dos Recursos Renováveis. Portaria 145/93. Reconhece a RPPN Corbocloro. **Diário Oficial da União.** Brasília. 7 jan. 1993. Disponível em: http://sistemas.icmbio.gov.br/site\_media/portarias/2011/04/13/PortRPPNCaborcloro. pdf. Acesso em: 03 nov. 2020.

CABRAL, N. R. A. J.; RÖHM, S. A.; SOUZA, M. P de. Áreas protegidas sob domínio privado: caso da Reserva Particular do Patrimônio Natural (RPPN) e da Área de Proteção Ambiental (APA). **Olam, Ciência e Tecnologia.** Rio Claro, v. 2, n. 2. p. 209- 233, nov. 2002. ISSN 15198693. Disponível em: http://www.periodicos.rc.biblioteca.unesp.br/index.php/olam/article/view/11811. Acesso em 30 maio 2020.

CNRPPN - CONFEDERAÇÃO NACIONAL DAS RPPN, 2020. Disponivel em: <rppn.org.br/sobre>. Acesso em: 24 setembro 2019.

CUNHA H. L.; SILVA, J. I. A. O. O modelo de Reservas Particulares do Patrimônio Natural (RPPN) e suas questões. *Ariús***, Revista de Ciências Humanas e Artes.**  Campina Grande, v. 14, n. ½, p. 85-94, jan./dez. 2008. ISSN 0103-9253. Disponível em: https://www.ch.ufcg.edu.br/sites/arius/01 revistas/v14n1-2/08 arius v14 n1-2\_ot1\_o\_modelo\_de\_reservas\_particulares\_do\_patrim%C3%B4nio\_natural\_e\_suas quest%C3%B5es.pdf. Acesso em 17 mar. 2020.

FERNANDES, D. R.; SARMENTO, V. L. G. RPPN: A proteção ambiental para a iniciativa privada. *Juris Rationis***.** Natal, v. 6, n.1, p. 95-101, 2013. Disponível em: file:///D:/Usu%C3%A1rios/User/Downloads/260-Texto%20do%20artigo-1303-1-10- 20121207%20(1).pdf. Acesso em 09 mar. 2020.

FREPESP - Federação das Reservas Ecológicas do Estado de São Paulo. **Caminho das Pedras:** Manual de acesso às fontes de recursos públicas nacionais para proprietários de RPPN. Santos: FREPESP, 2009, 128 p. Disponível em: http://assets.wwfbr.panda.org/downloads/livro\_caminho\_das\_pedras\_web.pdf. Acesso em 11 maio 2020.

GIOVANELLI, J.; CANTAGALLO, C. Conservação ambiental através de Reservas Particulares do Patrimônio Natural (RPPN). **Logos.** Rio Claro, n. 13, jan. 2006. 24-31.

GITMAN, L J.; ZUTTER, C. J. **Princípios de Administração Financeira**. 14. ed. São Paulo: Pearson, 2017.

IBGE. **O que é inflação.** 2019. Disponível em: https://www.ibge.gov.br/explica/inflacao.php. Acesso em 9 dez. 2019.

LIMA, P. C. A. D.; FRANCO, J. L. D. A. As RPPN como estratégia para a conservação da biodiversidade: o caso da chapada dos veadeiros. **Sociedade e Natureza**, Uberlândia, v. 22, n. 1 abr. 2014. 113-125. Disponível em: https://www.scielo.br/scielo.php?script=sci\_arttext&pid=S1982-45132014000100113#:~:text=Por%20ser%20a%20Chapada%20dos,Nature%20(W WF)%20e%20a%20The. Acesso em 10 nov. 2020.

MEGLIORINI, E.; VALLIM, M. A. **Administração financeira:** uma abordagem brasileira. São Paulo: Pearson, 2008.

MESQUITA, C. A. B; LEOPOLDINO, F. S. Incentivando e apoiando criação, manejo e integração entre Reservas Particulares do Patrimônio Natural (RPPN). CONGRESSO BRASILEIRO DE UNIDADES DE CONSERVAÇÃO, 3, 2002. **Anais**. Rede Pró-Unidades de Conservação e Fundação O Boticário de Proteção à Natureza, 2002. Disponível em: em: https://iieb.org.br/wpcontent/uploads/2019/01/artigo\_carlos\_flavio\_incentivando\_apoiando.pdf. Acesso em 05 nov. 2020.

MIRANDA, E. E. de; FONSECA, M. Considerações fitogeográficas e históricas sobre o bioma cerrado no estado de São Paulo. Campinas: EMBRAPA, 2013. (Nota Técnica nº 1). Consequence and the Disponível consequence of  $\mathsf{D}$ isponível consequence  $\mathsf{e}\mathsf{m}$ : https://www.embrapa.br/gite/publicacoes/NT1\_CERRADOS\_2013.pdf. Acesso em 13 nov. 2020.

MMA - MINISTÉRIO DO MEIO AMBIENTE. Cadastro Nacional de Unidades de Conservação: Painel de Unidades de Conservação Brasileiras, 2020. Disponível em: https://app.powerbi.com/view?r=eyJrIjoiYWUxOWViNGUtOWU3YS00MzlmLWI3M2 MtZWMyYmEwNDRlNGE3IiwidCI6IjM5NTdhMzY3LTZkMzgtNGMxZi1hNGJhLTMzZ ThmM2M1NTBlNyJ9. Acesso em 04 mar. 2020.

Criação de RPPN: Disponível em: https://www.icmbio.gov.br/portal/criesuareserva/criacao-de-rppn. Acesso em 30 maio. 2020.

Crie sua reserva. Disponível em: https://www.icmbio.gov.br/portal/criesuareserva. Acesso em 30 maio. 2020.

Formulário do Roteiro Metodológico. Disponível em: https://www.icmbio.gov.br/portal/criesuareserva/plano-de-manejo. Acesso em 31 maio. 2020.

MOREL, J. D.; REZENDE, J. L. P de. Viabilidade de criação de uma RPPN no Parque Ecológico Quedas do Rio Bonito. **Cerne.** Lavras, v. 13, Suplemento, p. 54-59, 2007. Disponível em:

https://www.redalyc.org/pdf/744/Resumenes/Resumo\_74459039010\_5.pdf. Acesso em 30 maio 2020.

NOGUEIRA, J. M.; IMBROSI, D.; RIOS, R. M. Ecoturismo e Conservação da Diversidade Biológica: uma avaliação econômica de potenciais complementaridades. *In:* XLVI CONGRESSO DA SOCIEDADE BRASILEIRA DE ECONOMIA, ADMINISTRAÇÃO E SOCIOLOGIA RURAL, 46, 2008, Rio Branco. **Anais eletrônicos**. Rio Branco. Sociedade Brasileira de Economia, Administração e Sociologia **Rural, 1998.** Rural, 2008. Disponível em: https://www.researchgate.net/publication/254389154\_ECOTURISMO\_E\_CONSERV ACAO\_DA\_DIVERSIDADE\_BIOLOGICA\_UMA\_AVALIACAO\_ECONOMICA\_DE\_P OTENCIAIS\_COMPLEMENTARIDADES. Acesso em 17 mar. 2020.

OJIDOS, F.; PADUA, C. V.; PELLIN, A. **Conservação em ciclo contínuo:** como gerar recursos com a natureza e garantir a sustentabilidade financeira de RPPNs. São Paulo: Essential Idea Editora. 2017.

PINTO, L. P.; PAGLIA; A.; PAESE, A.; FONSECA, M*.* O papel das reservas privadas na conservação da biodiversidade. Em: RPPN: **Conservação em Terras Privadas - Desafios para a Sustentabilidade.** Rodrigo Castro & Maria E. Borges (orgs.). Edições CNRPPN. Planaltina do Paraná, 2004.

SALES, R. M. de. Santo André cria primeira Reserva Particular do Patrimônio Natural do ABC. Santo André, 21 de jun. de 2017. Disponível em:

https://m.abcdoabc.com.br/santo-andre/noticia/santo-andre-cria-primeira-reservaparticular-patrimonio-natural-abc-51437. Acesso em 03 nov. 2020.

SANCHES, K. L.; SOUZA, A. N de.; OLIVEIRA, A. D. de.; CAMELO, A. P. S. Avaliação econômica das atividades de uso indireto em uma Reserva Particular do Patrimônio Natural. **Cerne**. Lavras, v. 17, n. 2, p. 223-229, 2011. Disponível em: http://www.scielo.br/scielo.php?script=sci\_arttext&pid=S0104- 77602011000200010&lng=pt&tlng=pt. Acesso em 02 mar. 2020.

SÃO PAULO. Decreto nº 50.912, de outubro de 2009. Dispõe sobre a criação e o reconhecimento de Reserva Particular do Patrimônio Natural – RPPN no âmbito do município de São Paulo e institui o Programa Municipal de Apoio às Reservas Particulares do Patrimônio Natural. **Diário Oficial** – Executivo, São Paulo. 27 out. 2009. Disponível em: https://leismunicipais.com.br/a/sp/s/saopaulo/decreto/2009/5091/50912/decreto-n-50912-2009-dispoe-sobre-a-criacao-e-oreconhecimento-de-reserva-particular-do-patrimonio-natural-rppn-no-ambito-domunicipio-de-sao-paulo-e-institui-o-programa-municipal-de-apoio-as-reservasparticulares-do-patrimonio-natural. Acesso em 07 fev. 2020.

\_\_\_\_\_\_. Decreto nº 51.150, de outubro de 2006. Dispõe sobre o reconhecimento das Reservas Particulares do Patrimônio Natural, no âmbito do estado de São Paulo, institui o Programa Estadual de Apoio às Reservas Particulares do Patrimônio Natural. **Diário Oficial** – Executivo. São Paulo. 03 out. 2006. Disponível em: https://www.al.sp.gov.br/repositorio/legislacao/decreto/2006/decreto-51150- 03.10.2006.html. Acesso em 07 fev. 2020.

\_\_\_\_\_\_. Fundação para a Conservação e a Produção Florestal do Estado de São Paulo – Fundação Florestal. Portaria Normativa FF/DE Nº 037. Estabelece procedimentos para a Criação das Reservas Particulares do Patrimônio Natural – RPPNs Estaduais. São Paulo. 22 fev. 2007. Disponível em: https://www.infraestruturameioambiente.sp.gov.br/fundacaoflorestal/2020/03/portaria -ff-de-no-037-2020/. Acesso em 04 nov. 2020.

\_\_\_\_\_\_. Fundação para a Conservação e a Produção Florestal do Estado de São Paulo – Fundação Florestal. Portaria Normativa FF Nº 052. Estabelece fluxograma geral para o procedimento de reconhecimento de RRPN no âmbito do Programa Estadual. São Paulo. 08 jan. 2008. Disponível em: https://www.infraestruturameioambiente.sp.gov.br/fundacaoflorestal/2020/03/portaria -ff-no-052-2020/. Acesso em 04 nov. 2020.

\_\_\_\_\_\_. Secretaria de Infraestrutura e Meio Ambiente (SIMA). Resolução SMA Nº 080/2015. Dispõe sobre a instituição do "Plano de Apoio à Proteção das Reservas Particulares do Patrimônio Natural (RPPN)" e dá outras providencias. São Paulo. 04 nov. 2015. Disponível em: https://www.infraestruturameioambiente.sp.gov.br/legislacao/2015/11/resolucaosma-80-2015/. Acesso em 04 nov. 2020.

\_\_\_\_\_\_. Secretaria de Infraestrutura e Meio Ambiente (SIMA). Resolução SMA Nº 089/2013. Institui as diretrizes para a execução do Projeto de Pagamento por Serviços Ambientais para as Reservas Particulares do Patrimônio Natural – RPPN, no âmbito

do Programa de Remanescentes Florestais. São Paulo. 18 set. 2013. Disponível em: https://www.infraestruturameioambiente.sp.gov.br/legislacao/2013/09/resolucaosma-89-2013/. Acesso em 04 nov. 2020.

SIMA - SECRETARIA DE INFRAESTRUTURA E MEIO AMBIENTE. CETESB priorizará proprietários de Reservas Particulares do Patrimônio Natural (RPPN) para licenciamento ambiental. 10 de novembro de 2010. Disponível em: https://www.infraestruturameioambiente.sp.gov.br/fundacaoflorestal/2010/11/cetesbpriorizara-proprietarios-de-reservas-particulares-do-patrimonio-natural-rppn-paralicenciamento-ambiental/. Acesso em: 10 maio 2020.

\_\_\_\_\_\_. Como criar uma RPPN. Atualizado em 2020. Disponível em: https://www.infraestruturameioambiente.sp.gov.br/fundacaoflorestal/paginainicial/rppn/rppn-como-criar/. Acesso em: 13 fev. 2020.

. Estado de São Paulo ganha 100<sup>ª</sup> Reserva Particular do Patrimônio Natural. 31 de janeiro de 2020. Disponível em: https://www.infraestruturameioambiente.sp.gov.br/2020/01/estado-de-sao-pauloganha-100a-reserva-particular-do-patrimonio-natural/. Acesso em: 08 fev. 2020.

\_\_\_\_\_\_. Projeto de Pagamento por Serviços Ambientais – PSA: Crédito Ambiental Paulista para as RPPN – Projeto CAP/RPPN. 22 de junho de 2016a. Disponível em: https://www.infraestruturameioambiente.sp.gov.br/2016/06/novas-rppns-receberaopagamento-por-servicos-ambientais/. Acesso em: 10 maio 2020.

\_\_\_\_\_\_. Oficina discute planos de apoio à proteção de Reservas Particulares. 30 de setembro de 2016b. Disponível em: https://www.infraestruturameioambiente.sp.gov.br/2016/09/oficina-discute-planos-deapoio-a-protecao-de-reservas-particulares/. Acesso em: 10 maio 2020.

SIMRPPN - SISTEMA INFORMATIZADO DE MONITORIA DE RPPN, 2020. Disponivel em: http://sistemas.icmbio.gov.br/simrppn/publico/. Acesso em: 20 jan. 2020.

SOSMA - SOS MATA ATLÂNTICA. Edital de Programa de Incentivo às RPPNs. 24 jul. 2008. Disponível em: https://www.sosma.org.br/noticias/edital-do-programa-deincentivo-as-rppns/. Acesso em 17 maio 2020.

SOSMA - SOS MATA ATLÂNTICA. Edital 12/2013. XII EDITAL DO PROGRAMA DE INCENTIVO ÀS RPPNs DA MATA ATLÂNTICA: Este Edital foi concebido para operacionalizar o Programa de Incentivo às Reservas Particulares do Patrimônio Natural - RPPN da Mata Atlântica. dez. 2013. Disponível em: https://www.sosma.org.br/wp-

content/uploads/2013/05/XII\_EDITAL\_INCENTIVO\_RPPNs.pdf. Acesso em 17 maio 2020.

SOUZA, J. L. de; CÔRTE, D. A. de A.; FERREIRA, L. M. **Perguntas e respostas sobre Reserva particular do patrimônio natural**. Brasília, DF: Instituto Chico Mendes de Conservação da Biodiversidade, ICMBio, 2012, 75 p. Disponível em:

https://www.icmbio.gov.br/portal/images/stories/comunicacao/downloads/perguntaser espostasrppn.pdf. Acesso em 21 jan. 2020

SOUZA, J. L. de; CÔRTE, D. A. de A. **Roteiro para Criação de RPPN Federal. Reserva particular do Patrimônio Natural**. Brasília, DF: Instituto Chico Mendes de Conservação a Biodiversidade, ICMBio, 2011, 92 p. Disponível em: https://www.icmbio.gov.br/portal/images/stories/comunicacao/docroteirorppn.pdf. Acesso em 23 jan. 2020.

SOUZA, J. L. de; FONSECA, M. **RPPN Municipal: Roteiro para o reconhecimento de Reserva Particular do Patrimônio Natural.** São Paulo: Fundação SOS Mata Atlântica. 2018, 76 p. Disponível em: https://www.sosma.org.br/wpcontent/uploads/2016/06/Roteiro-RPPN-Municipal\_Online.pdf. Acesso em 22 jan. 2020.

SOUZA, J. L. de; VIEIRA C. L.; SILVA, D. C. B. da. **Roteiro Metodológico para a Elaboração de Plano de Manejo para RPPN Federal**. Brasília, DF: Instituto Chico Mendes de Conservação a Biodiversidade, ICMBio, 2015, 86 p. Disponível em: https://www.icmbio.gov.br/portal/images/stories/imgs-unidadescoservacao/roteiro\_metodologico\_rppn\_2015.pdf. Acesso em 30 maio 2020.

SVMA - SECRETARIA DO VERDE E MEIO AMBIENTE. Reserva Particular do Patrimônio Natural Mutinga. 14 jun. 2012. Disponível em: https://www.prefeitura.sp.gov.br/cidade/secretarias/meio\_ambiente/unid\_de\_conserv acao/index.php?p=42134. Acesso em 13 fev. 2020.

## **APÊNDICE A – Termo de Consentimento Livre e Esclarecido (TCLE)**

Eu, \_\_\_\_\_\_\_\_\_\_\_\_\_\_\_\_\_\_\_\_\_\_\_\_\_\_\_\_\_\_\_\_\_\_\_\_\_\_\_\_\_\_\_\_\_\_\_\_\_\_\_\_\_\_\_\_\_\_\_, estou sendo convidado a participar do estudo **Reserva Particular do Patrimônio Natural (RPPN) no Estado de São Paulo: implantação e um estudo de viabilidade econômica**, com objetivo de compreender as características e os aspectos legais das RPPNs, todas as etapas a serem cumpridas para seu registro, bem como analisar a viabilidade econômica com base em 25% das RPPNs localizadas no Estado de São Paulo*.*  Fui informado que minha participação se dará através de respostas a um questionário elaborado pelos pesquisadores. Também estou ciente que não receberei nenhum benefício pessoal por participar da pesquisa, além da oportunidade de contribuir com o desenvolvimento da ciência. Recebi, por outro lado, os esclarecimentos de que estarei sujeito a risco mínimo que pode se revelar em desconforto ou constrangimento diante de questões que envolvem valores pessoais e/ou acerca de investimentos ou retorno financeiro sobre o tema. Estou ciente de que minha privacidade será respeitada e que a pesquisa só será realizada após aprovação do Projeto no CEP- Comitê de Ética em Pesquisa conforme CAAE 29224620.3.0000.5494 do CONEP- Comitê Nacional de Ética em Pesquisa; e que os dados serão acessíveis apenas aos pesquisadores. Também fui informado de que posso me recusar a participar do estudo, ou retirar meu consentimento a qualquer momento, sem precisar apresentar qualquer justificativa e que por deixar de participar da pesquisa, não sofrerei qualquer prejuízo. O pesquisador responsável pela pesquisa é o discente Osiel de Almeida Oliveira, sob a orientação da Profª Drª Gisele Herbst Vazquez (CREA 0601558372), ambos vinculados à Universidade Brasil e com eles poderei manter contato pelo telefone (11) 96253-4496 ou pelo e-mail osieloliveira@yahoo.com.br para qualquer orientação ou esclarecimento referente à pesquisa*.* Ainda fui esclarecido que terei assegurado acesso às informações que julgar necessárias durante a pesquisa, com livre acesso a esclarecimentos adicionais sobre o estudo. Tendo sido orientado quanto ao teor da pesquisa e compreendido a natureza e o objetivo do estudo, manifesto meu livre consentimento em participar, estando totalmente ciente de que não há nenhum valor econômico, a receber ou a pagar, por minha participação. Em caso de reclamação ou qualquer tipo de denúncia sobre este estudo devo ligar para o Comitê de Ética em Pesquisa da Universidade Brasil (11) 2070-0025 sediado a Rua Carolina Fonseca, 235, Jd. Santana, SP- Capital ou mandar um *e-mail* para: comite.etica.sp@universidadebrasil.edu.br.

SÃO PAULO, de \_\_\_\_\_\_\_\_ de 2020.

\_\_\_\_\_\_\_\_\_\_\_\_\_\_\_\_\_\_\_\_\_\_\_\_\_\_\_\_\_\_\_\_\_\_\_\_\_\_\_\_\_\_\_\_\_\_

*Nome e assinatura do sujeito da pesquisa*

\_\_\_\_\_\_\_\_\_\_\_\_\_\_\_\_\_\_\_\_\_\_\_\_\_\_\_\_\_\_\_\_\_\_\_\_\_\_\_\_\_\_\_\_\_\_\_\_\_\_\_\_\_\_\_\_\_\_\_ *Nome(s) e assinatura(s) do(s) pesquisador(es) responsável(responsáveis)*

## **APÊNDICE B: Instrumento de pesquisa**

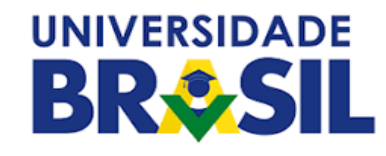

### **QUESTIONÁRIO**

**Título do projeto:** Reserva Particular do Patrimônio Natural no Estado de São Paulo (RPPN): implantação e estudo de viabilidade econômica

**Pesquisador responsável**: Osiel de Almeida Oliveira

**Pesquisadora assistente (orientadora)**: Dra. Gisele Herbst Vazquez

OBS: Reafirmamos a participação voluntária e o sigilo referente aos dados de identificação do sujeito (participante de pesquisa)

#### **I - IDENTIFICAÇÃO:**

- 1) Nome da RPPN (se houver),
- 2) Endereço/Localização:
- 3) Área total:\_\_\_\_\_\_\_\_\_\_\_\_\_\_em hectares (ha)
- 4) Tipo de bioma: \_\_\_\_\_\_\_\_\_\_
- 5) Mês/Ano do Registro da RPPN: \_\_\_/\_\_\_\_\_.

#### **II - DA RELAÇÃO TRIBUTÁRIA**

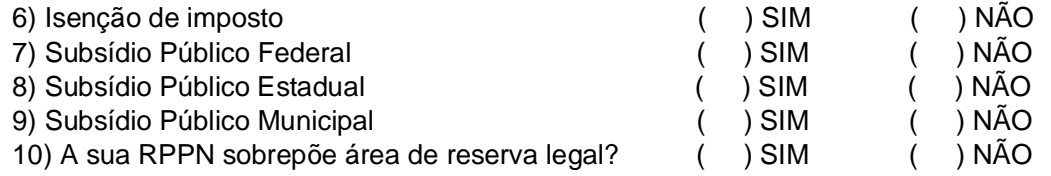

#### **III - DO PROCESSO DE REGISTRO**

13) Qual a sua principal motivação para o registro da RPPN? \_\_\_\_\_\_\_\_\_\_\_

Justifique:\_\_\_\_\_\_\_\_\_\_\_\_\_\_\_\_

14) Elenque em ordem cronológica as etapas para a obtenção do registro da RPPN:

13) Descreva as 3 maiores dificuldades encontradas no processo.

21) Quanto tempo (em meses) durou o trâmite para regulamentação/liberação do registro

da RPPN?

#### **IV- DOS INVESTIMENTOS E RECEITA ATUAL**

22) Qual foi o custo total do investimento para a obtenção do registro (em R\$)?

23) Quais as atividades desenvolvidas conforme o Plano de Manejo da Área? (caso haja visitação pública, apresente a média mensal de visitantes)

- 24) Qual o custo mensal para manter a sua RPPN (incluindo despesas com pessoal)?
- 25) Qual a Receita Média Mensal gerada pela RPPN (líquida).

26) Comparando Despesas e Receita, em quanto tempo (anos) acredita que o investimento passará a gerar lucro:\_\_\_\_\_\_\_\_ anos.

27) Comente mais alguma coisa que achar pertinente.

## **ANEXO A – Formulário de Requerimento para reconhecimento da RPPN**

## REQUERIMENTO PARA RECONHECIMENTO DE RESERVA PARTICULAR DO PATRIMÔNIO NATURAL ESTADUAL

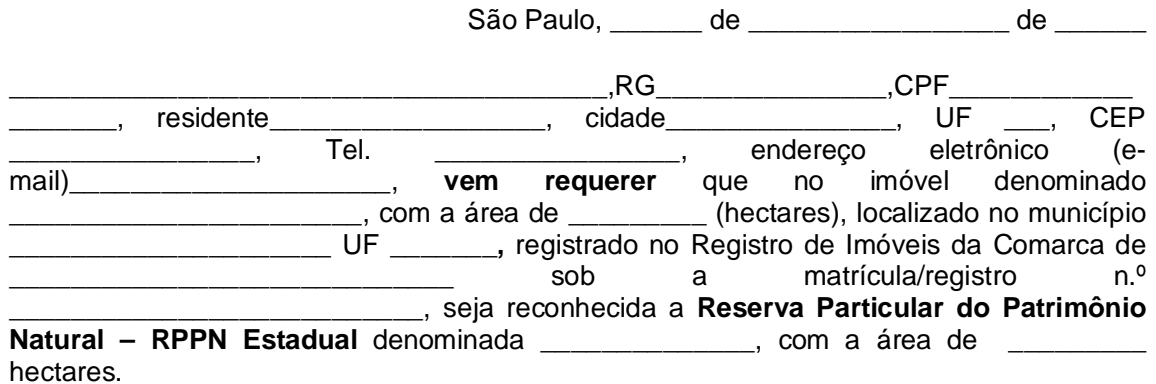

As razões que me motivaram a procurar a Fundação Florestal visando o reconhecimento de uma RPPN Estadual, são:

\_\_\_\_\_\_\_\_\_\_\_\_\_\_\_\_\_\_\_\_\_\_\_\_\_\_\_\_\_\_\_\_\_\_\_\_\_\_\_\_\_\_\_\_\_\_\_\_\_\_\_\_\_\_\_\_\_\_\_\_\_\_\_\_\_\_\_\_\_\_\_\_\_\_

\_\_\_\_\_\_\_\_\_\_\_\_\_\_\_\_\_\_\_\_\_\_\_\_\_\_\_\_\_\_\_\_\_\_\_\_\_\_\_\_\_\_\_\_\_\_\_\_\_\_\_\_\_\_\_\_\_\_\_\_\_\_\_\_\_\_

Roteiro de acesso (croqui):

Declaro estar ciente DE TODA a legislação referente à categoria de Unidade de Conservação RPPN – Reserva Particular do Patrimônio Natural, INCLUSIVE do caráter de perpetuidade da MESMA mediante o seu registro à margem da matrícula do imóvel.

Declaro estar ciente de que a aprovação da RPPN – Reserva Particular do Patrimônio Natural, não implica no reconhecimento por parte do Estado do direito de propriedade do terreno.

Declaro que todos os documentos apresentados junto com este requerimento são autênticos.

Proprietário(s) ou Representante Legal

\_\_\_\_\_\_\_\_\_\_\_\_\_\_\_\_\_\_\_\_\_\_\_\_\_\_\_\_\_\_\_\_\_\_\_\_\_\_\_

Recebido no dia de de de

**Representante da FUNDAÇÃO FLORESTAL**

\_\_\_\_\_\_\_\_\_\_\_\_\_\_\_\_\_\_\_\_\_\_\_\_\_\_\_\_\_\_\_\_\_\_\_

*Fonte: Secretaria de Infraestrutura e meio ambiente, 2020.*
# **ANEXO B – Formulário de Relação de Documentos Entregues**

## ANEXO II

# RELAÇÃO DE DOCUMENTOS ENTREGUES

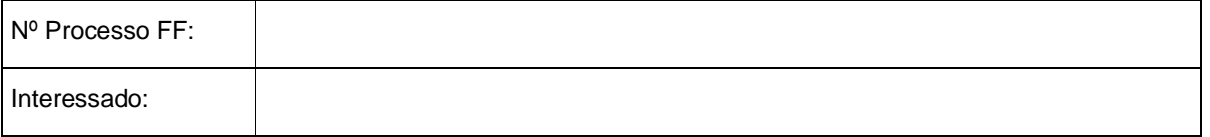

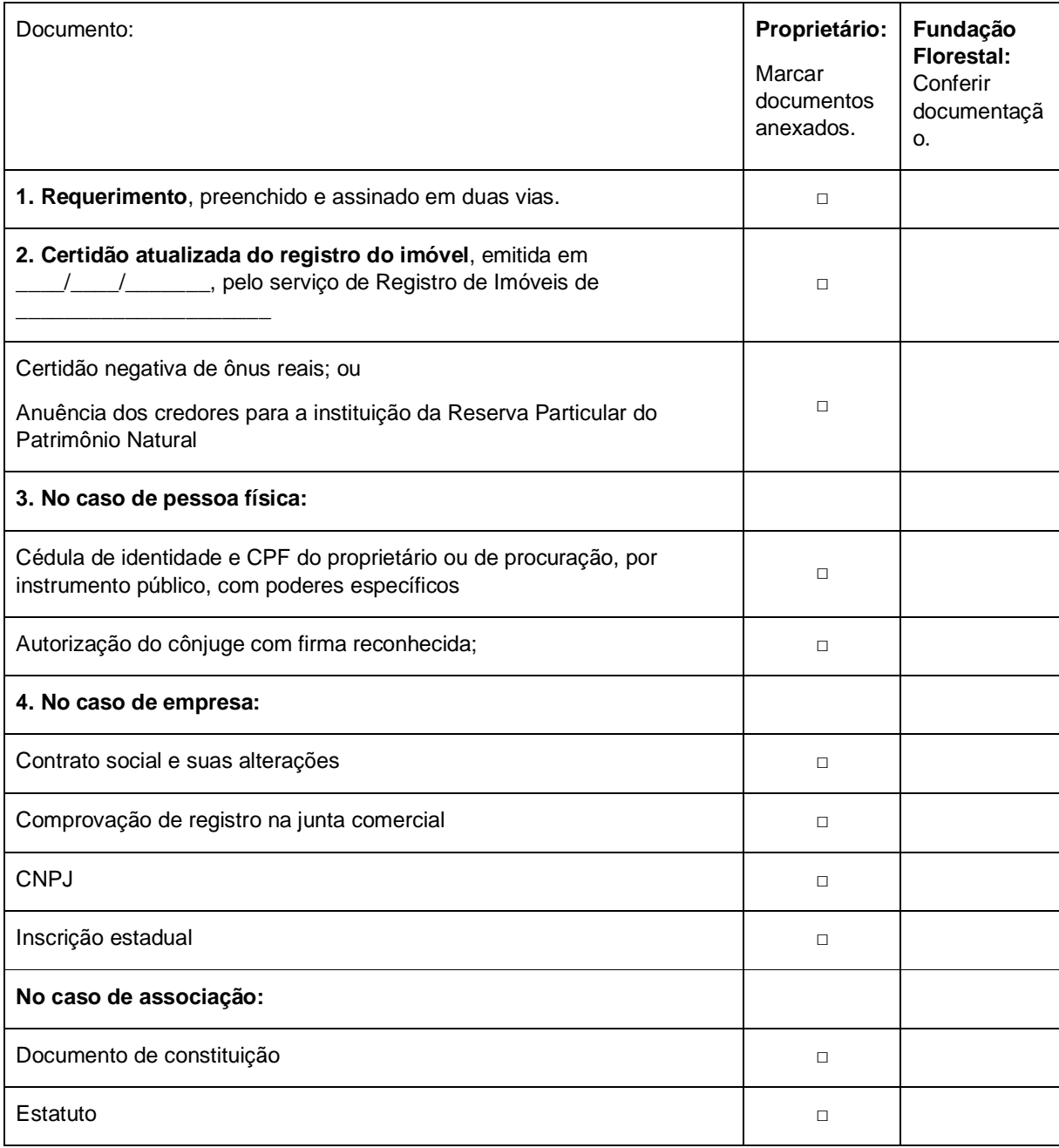

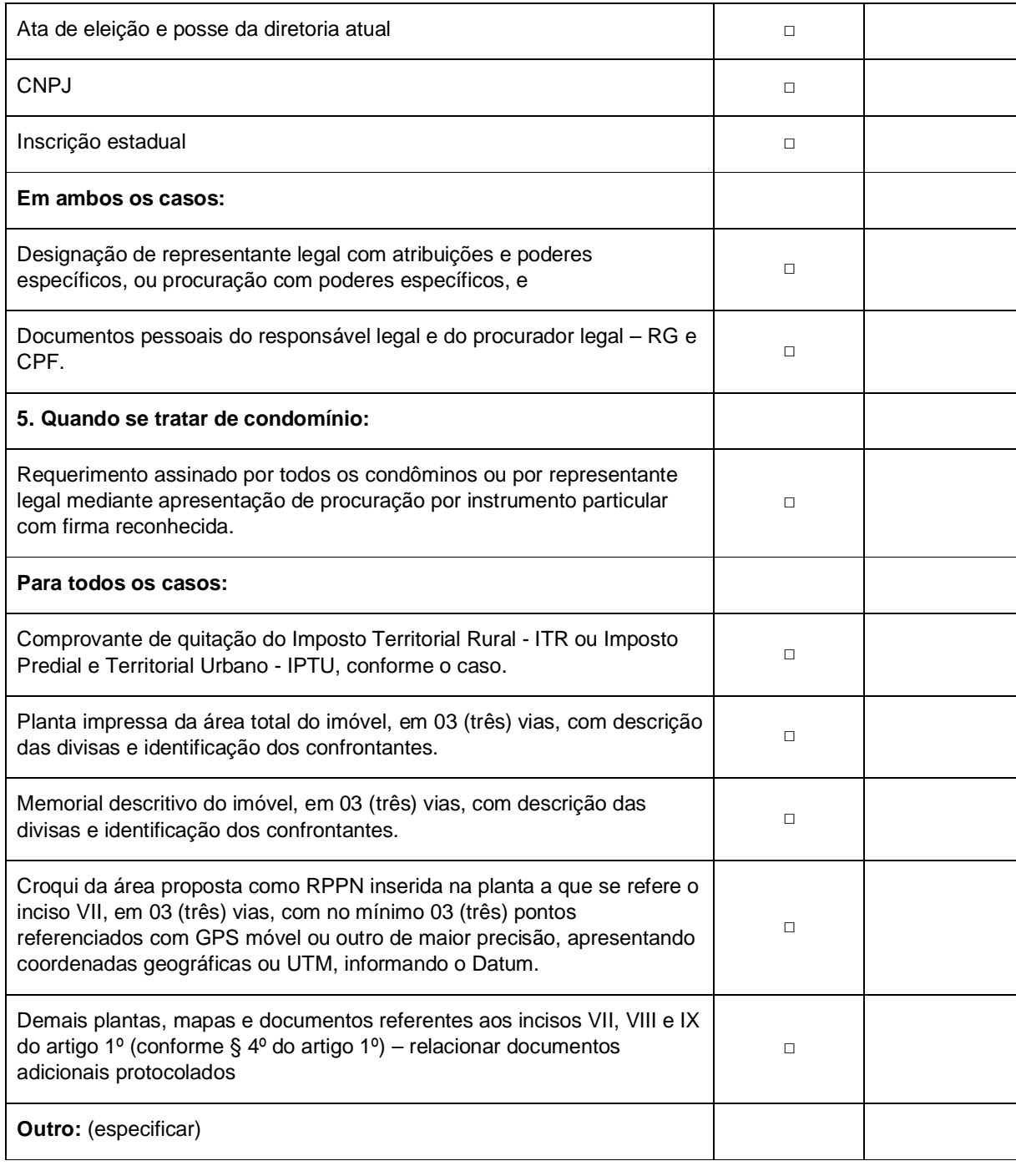

Conferido no dia \_\_\_ de \_\_\_\_\_\_\_\_\_\_\_ de \_\_\_

\_\_\_\_\_\_\_\_\_\_\_\_\_\_\_\_\_\_\_\_\_\_\_\_\_\_\_\_\_\_\_\_\_\_\_

**Técnico da FUNDAÇÃO FLORESTAL**

*Fonte: Secretaria de Infraestrutura e meio ambiente, 2020.*

## **ANEXO C – Formulário de Termo de Compromisso**

## ANEXO III

## TERMO DE COMPROMISSO

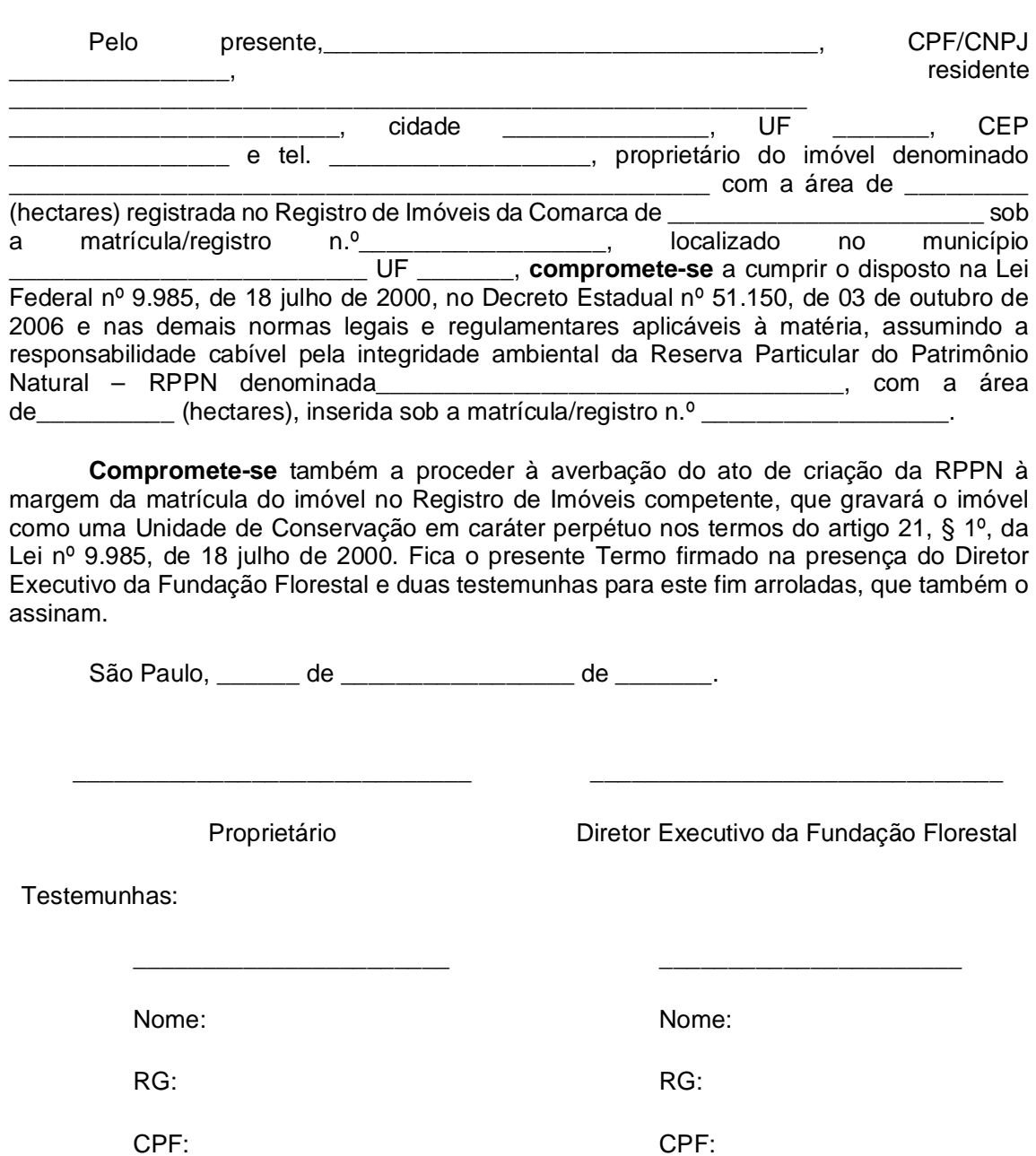

*Fonte: Secretaria de Infraestrutura e meio ambiente, 2020.*

# **ANEXO D – Termo de compromisso**

### ANEXO II

## TERMO DE COMPROMISSO

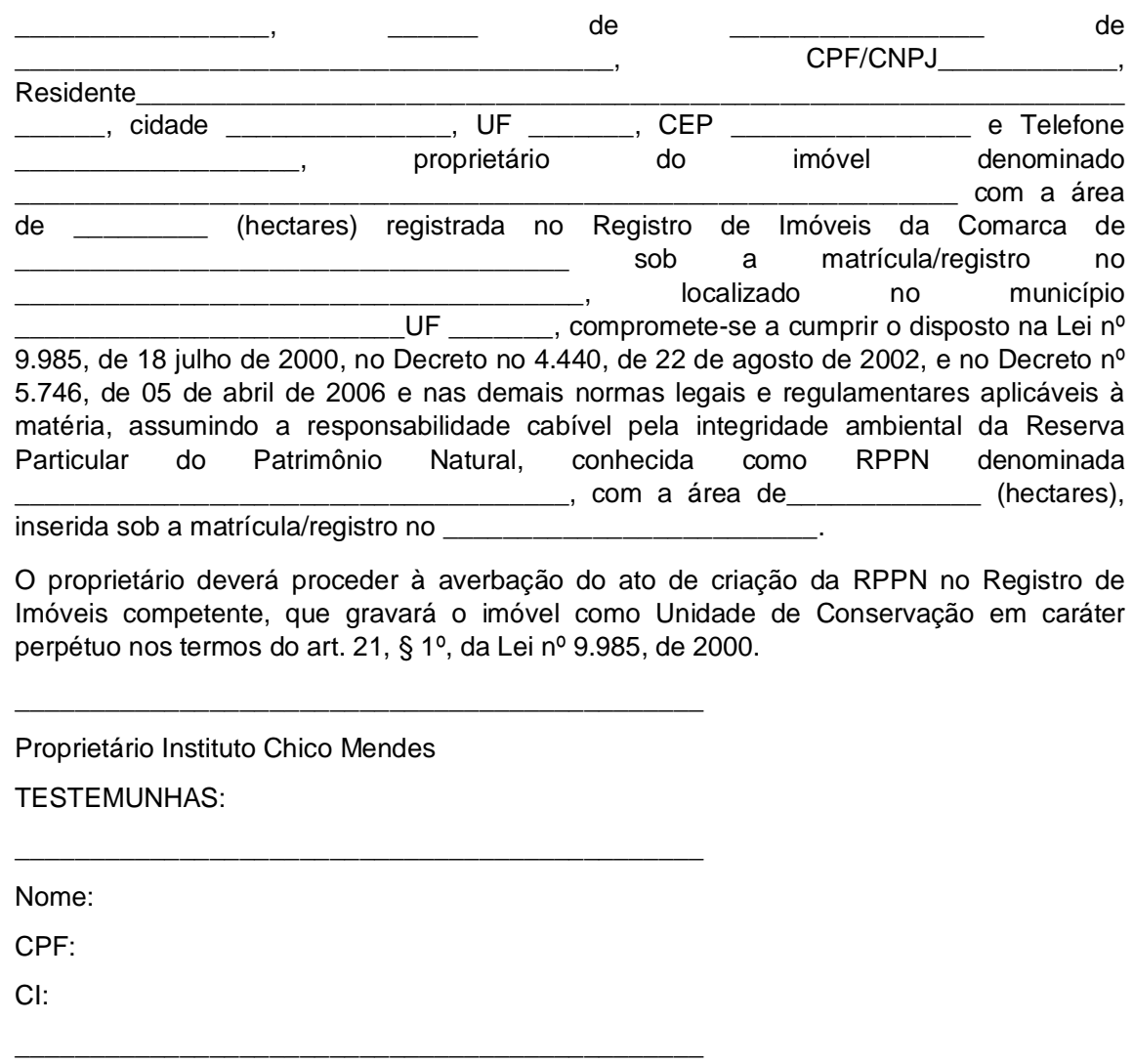

Nome:

CPF:

CI:

*Fonte: Ministério do Meio Ambiente, 2009.*

### ANEXO E - Parecer Consubstanciado do CEP

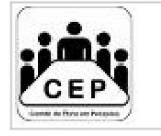

UNIVERSIDADE BRASIL

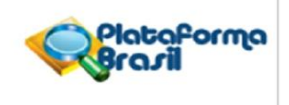

### PARECER CONSUBSTANCIADO DO CEP

#### DADOS DO PROJETO DE PESQUISA

Título da Pesquisa: RESERVA PARTICULAR DE PATRIMÔNIO NATURAL (RPPN) NO ESTADO DE SÃO PAULO: IMPLANTAÇÃO E ESTUDO DE VIABILIDADE ECONÔMICA

Pesquisador: OSIEL DE ALMEIDA OLIVEIRA

Área Temática: Versão: 3 CAAE: 29224620.3.0000.5494 Instituição Proponente: UNIVERSIDADE BRASIL Patrocinador Principal: Financiamento Próprio

#### **DADOS DO PARECER**

Número do Parecer: 4.114.684

Apresentação do Projeto: ATENDE AS EXIGÊNCIAS OFICIAIS DO CEP/CONEP.

#### Objetivo da Pesquisa:

TEXTO ESCRITO COM CLAREZA DE FÁCIL ENTENDIMENTO, ATENDE AS EXIGÊNCIAS OFICIAIS DO CEP/CONEP.

#### Avaliação dos Riscos e Benefícios:

RISCO: FORAM ATENDIDAS AS SOLICITAÇÕES CONSTANTES NO PARECER ANTERIOR, MAIOR DETALHAMENTO E CLAREZA.

BENEFÍCIOS: FORAM ATENDIDAS AS SOLICITAÇÕES CONSTANTES NO PARECER ANTERIOR, MAIOR DETALHAMENTO E CLAREZA.

#### Comentários e Considerações sobre a Pesquisa:

Pesquisa relevante, apresenta busca de dados que poderão contribuir positivamente para estudos acerca da Reserva Particular de Patrimônio Natural-RPPN e sua viabilidade para o proprietário.

#### Considerações sobre os Termos de apresentação obrigatória:

Termo de apresentação claro e bem fundamentado.

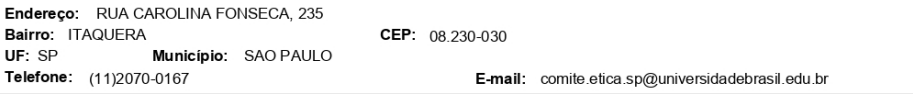

Página 01 de 03

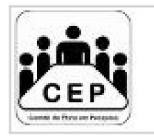

UNIVERSIDADE BRASIL

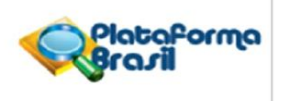

Continuação do Parecer: 4.114.684

### Recomendações:

Recomendo a APROVAÇÃO do Projeto para execução da pesquisa.

### Conclusões ou Pendências e Lista de Inadequações:

Não há pendências a serem apontadas. Projeto está adequado as exigências legais determinadas pelo CONEP.

#### Considerações Finais a critério do CEP:

O COLEGIADO ACATOU O PARECER DO RELATOR FICANDO O PROTOCOLO NA CONDIÇÃO DE APROVADO.

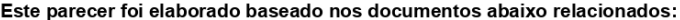

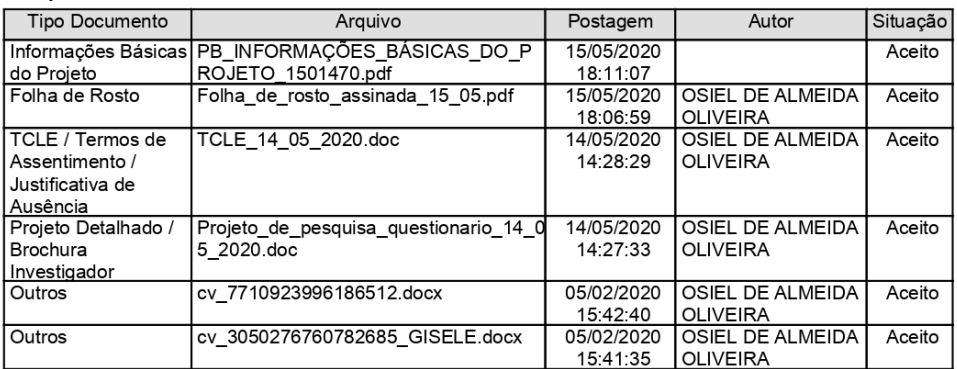

Situação do Parecer: Aprovado Necessita Apreciação da CONEP: Não

Endereço: RUA CAROLINA FONSECA, 235 Bairro: ITAQUERA UF: SP Município: SAO PAULO Telefone: (11)2070-0167

CEP: 08.230-030

E-mail: comite.etica.sp@universidadebrasil.edu.br

Página 02 de 03

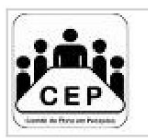

UNIVERSIDADE BRASIL

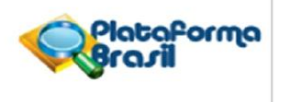

Continuação do Parecer: 4.114.684

SAO PAULO, 26 de Junho de 2020

Assinado por: **DANIEL SOUZA FERREIRA MAGALHAES** (Coordenador(a))

Endereço: RUA CAROLINA FONSECA, 235<br>Bairro: ITAQUERA<br>UF: SP Município: SAO PAULO Telefone: (11)2070-0167

CEP: 08.230-030

E-mail: comite.etica.sp@universidadebrasil.edu.br

Página 03 de 03